# **Challenges in verifying communication fabrics**

Alexander Gotmanov, Satrajit Chatterjee, Yuriy Viktorov, Michael Kishinevsky

Strategic CAD Labs, Intel

ITP conference August 22, 2011

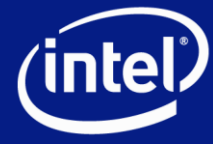

#### Communication Fabrics = logic connecting different agents on a chip

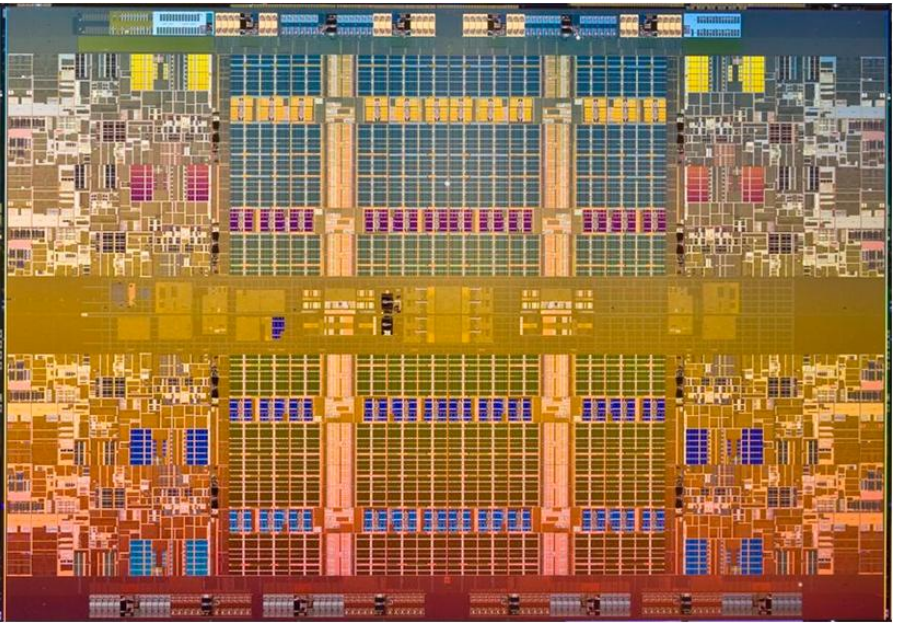

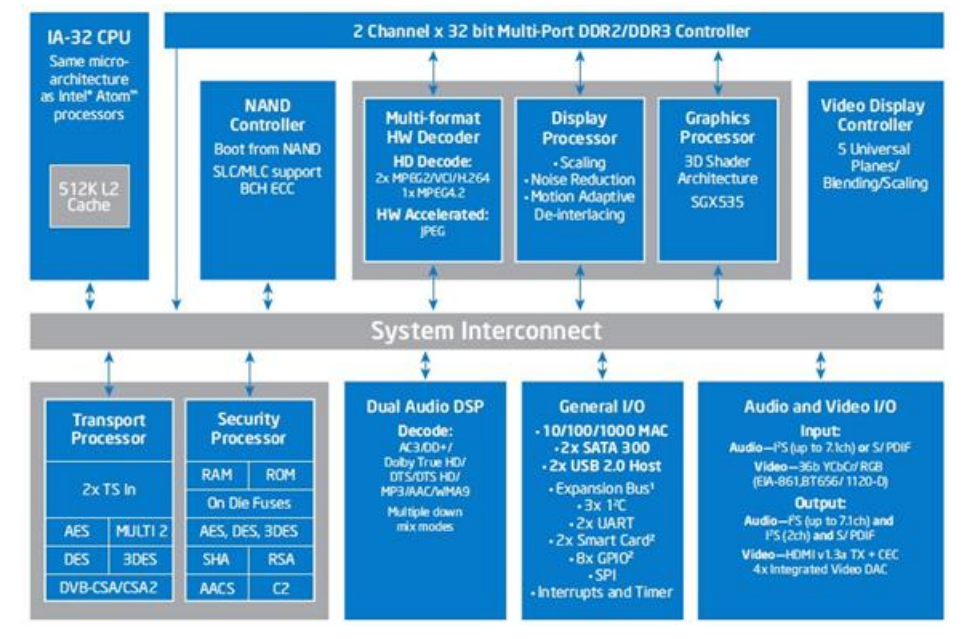

Intel® Xeon® processor 7500. 8 cores, 16 threads,

Intel® Atom® processor CE4100

- Many interconnect fabrics talking to each other (NoCs like or ad hoc)
	- Coherent interconnect between cores
	- IO fabrics, memory fabrics
	- Sideband fabrics for power management or debug
- Critical for fast product integration, correctness and quality (performance, power, cost)

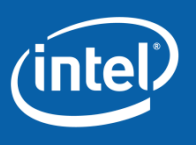

24 MB LLC, glueless 8 socket systems

#### Verification of communication fabrics is complex

- Tricky, distributed interaction
	- deadlock
	- starvation
	- Ordering
- Problems seen late
	- during integration
	- late RTL or in silicon

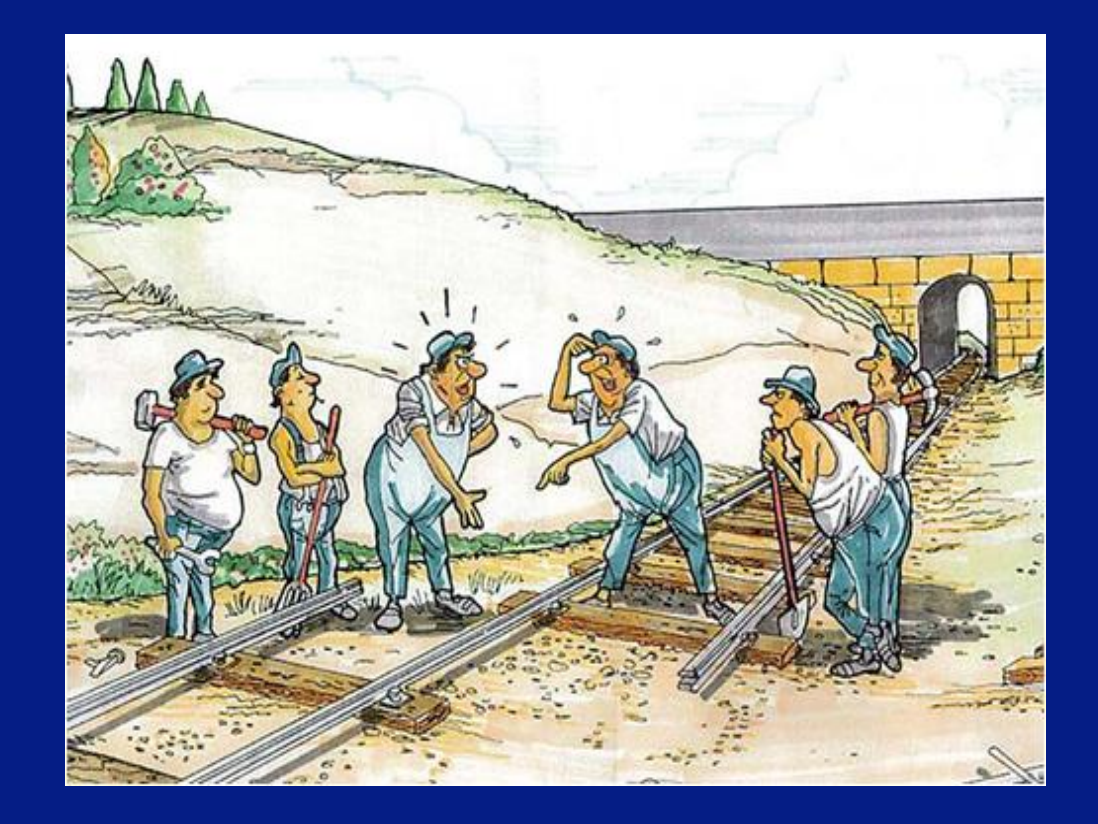

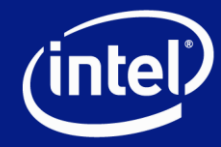

# Our Approach

#### Build early, abstract models of the microarchitecture

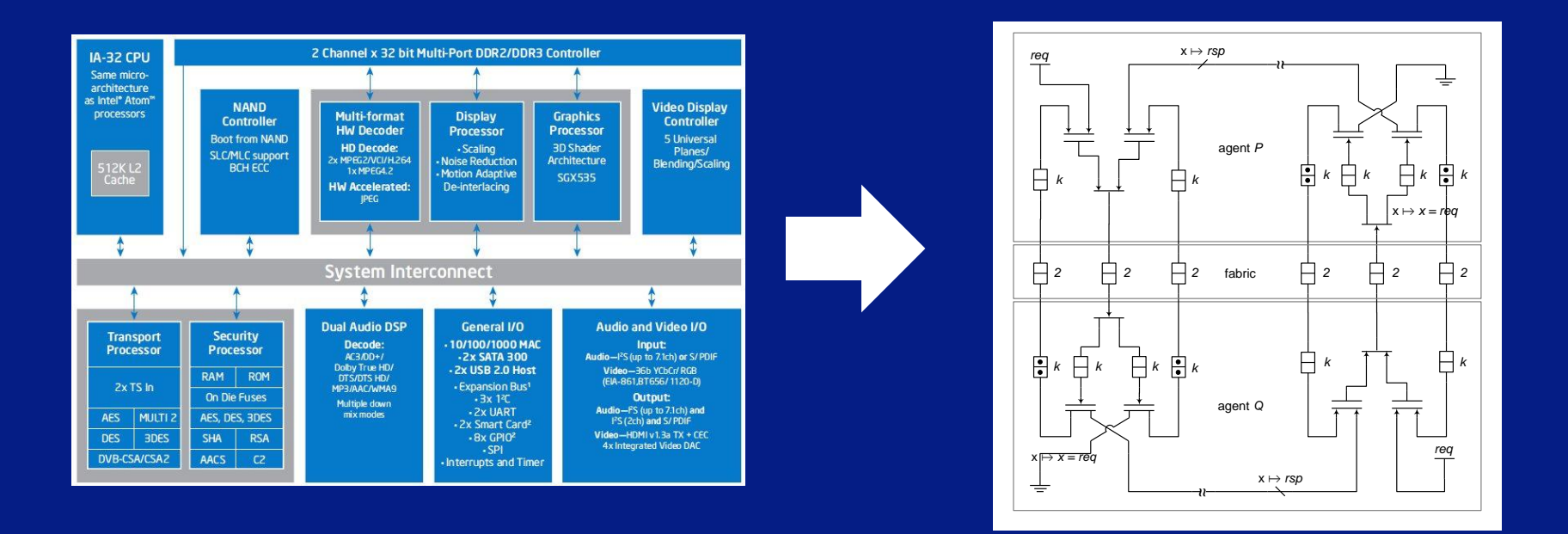

Goal: Prove correctness on these models and influence development of micro-architecture

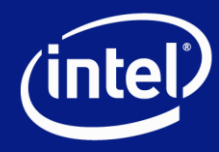

# Two key ideas

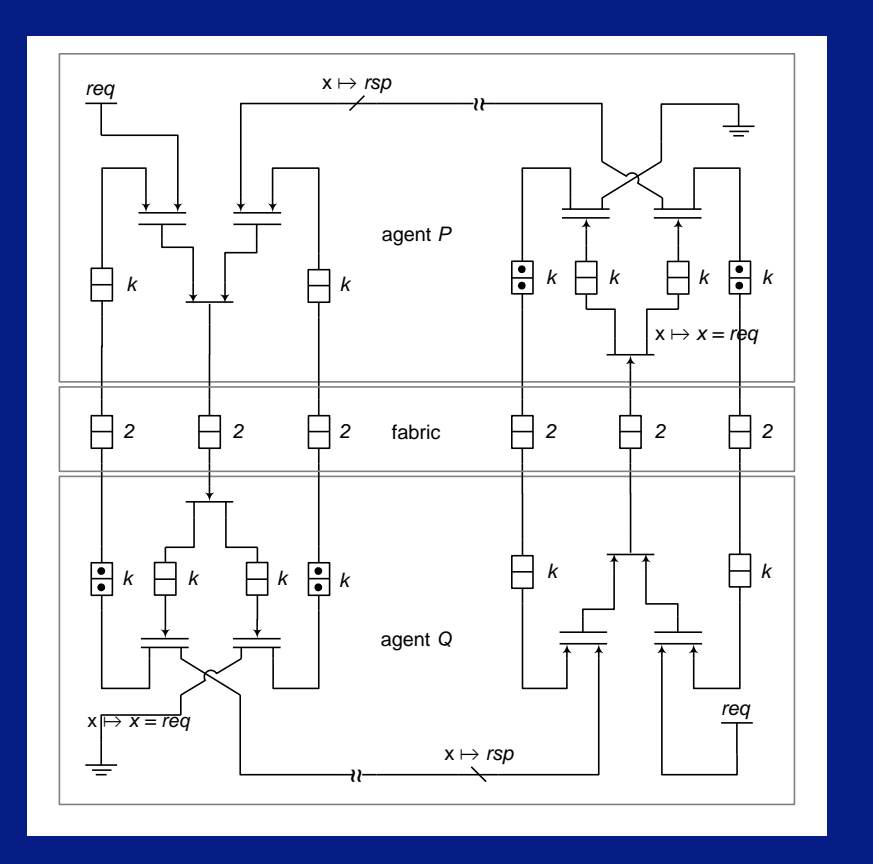

1. Capture models at a "high-level" of abstraction

2. Exploit high-level structure for quick automatic proofs

Can prove properties that are otherwise intractable with automatic methods (model checking) or require tedious manual work (theorem proving)

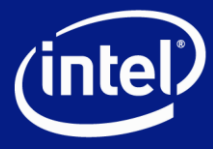

# **Outline**

• How to capture "high-level" structure?

#### • How to exploit "high-level" structure?

Sat Chatterjee, Mike Kishinevsky, Umit Ogras "Quick Formal Modeling of Communication Fabrics to Enable Verification" HLDVT 2010

Sat Chatterjee, Mike Kishinevsky "Automatic Generation of Inductive Invariants from High-Level Microarchitectural Models of Communication Fabrics" CAV 2010

Alexander Gotmanov, Sat Chatterjee, Mike Kishinevsky "Verifying Deadlock-Freedom of Communication Fabrics" VMCAI 2011

ABC system (Alan Mishchenko, Bob Brayton, Sat Chatterjee and recently Niklas Een) : Berkeley Logic Synthesis Group.<http://www.eecs.berkeley.edu/~alanmi/abc/>

Sayak Ray implemented l2s command for converting liveness to safety using Biere, A., Artho, C., Schuppan, V.: Liveness checking as safety checking. Electronic Notes in Theoretical Computer Science 66(2), 160 – 177 (2002)

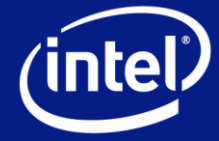

# xMAS Compositional Modeling

#### Kernel primitives

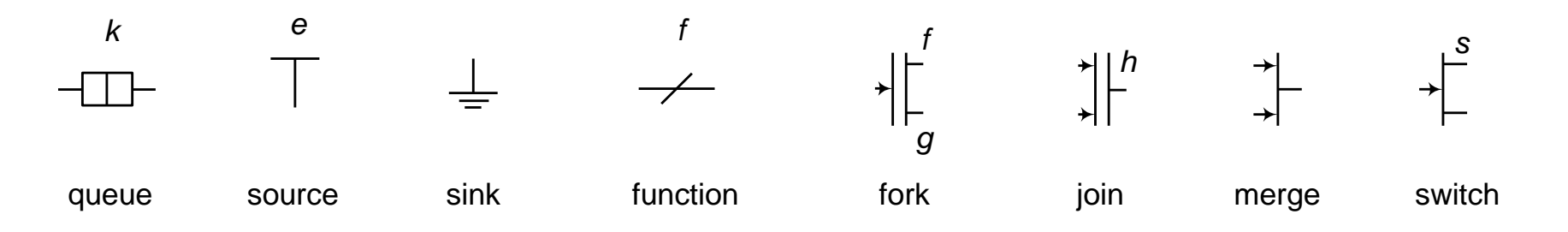

Models (including bigger modules) are networks of primitives Behavior: sequences of data transfers

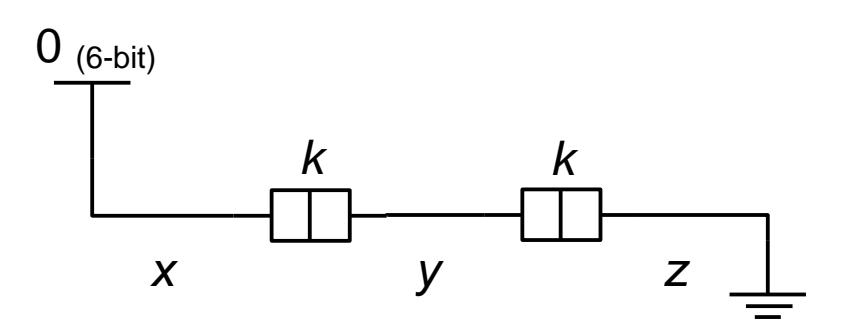

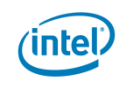

# Synchronous Semantics

Each primitive is a synchronous module (think single clock Verilog)

Different modules are connected by channels

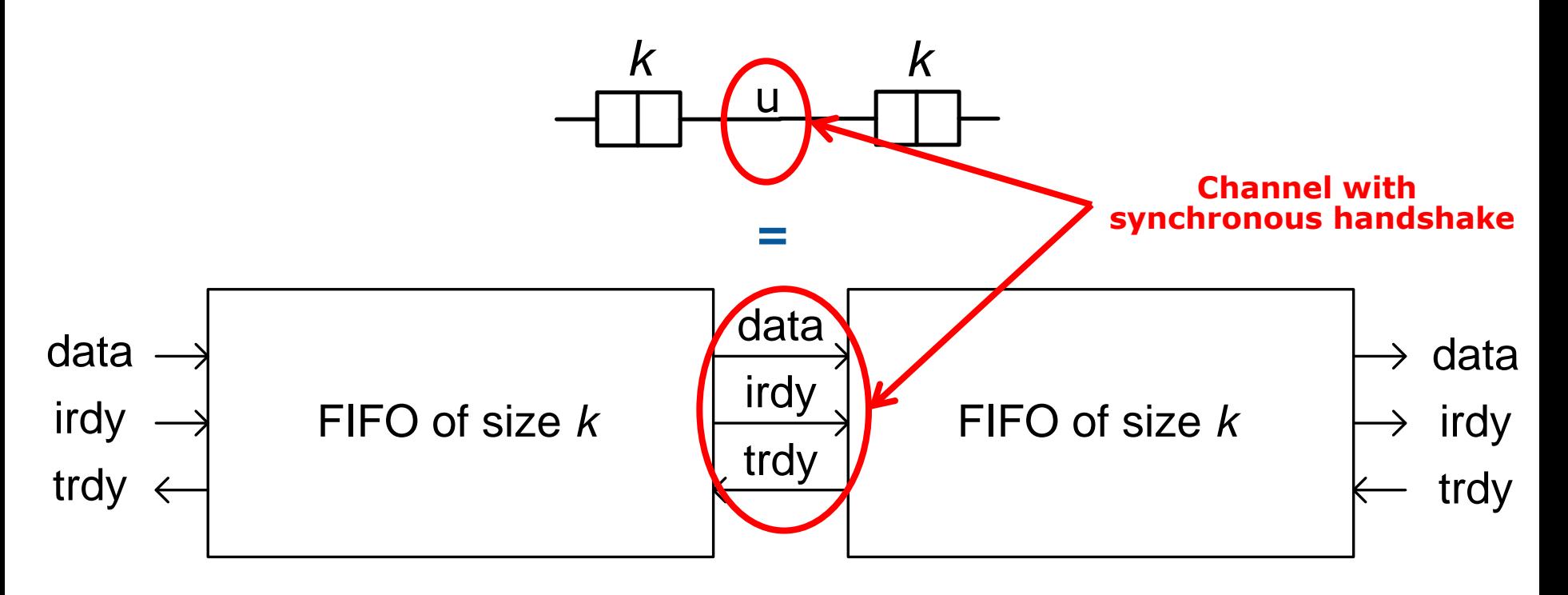

**Transfer: xfer**(u) = u.irdy & u.trdy

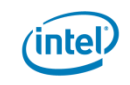

# Synchronous model of a fork

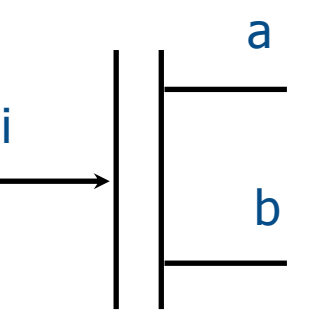

a.irdy **:=** i.irdy **and** b.trdy b.irdy **:=** i.irdy **and** a.trdy i.trdy **:=** a.trdy **and** b.trdy  $a.data := i.data$  $b.data := i.data$ 

#### **Equations Netlist (control part)**

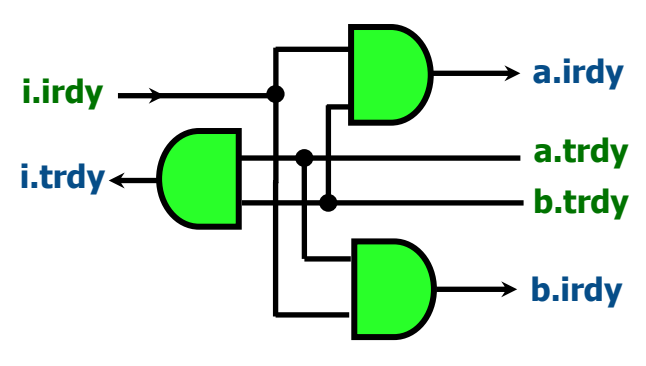

**Lazy fork: waits for readiness of both targets and then transfers**  $xfer(i) = xfer(a) = xfer(b)$ 

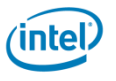

## Two examples of common macro modules

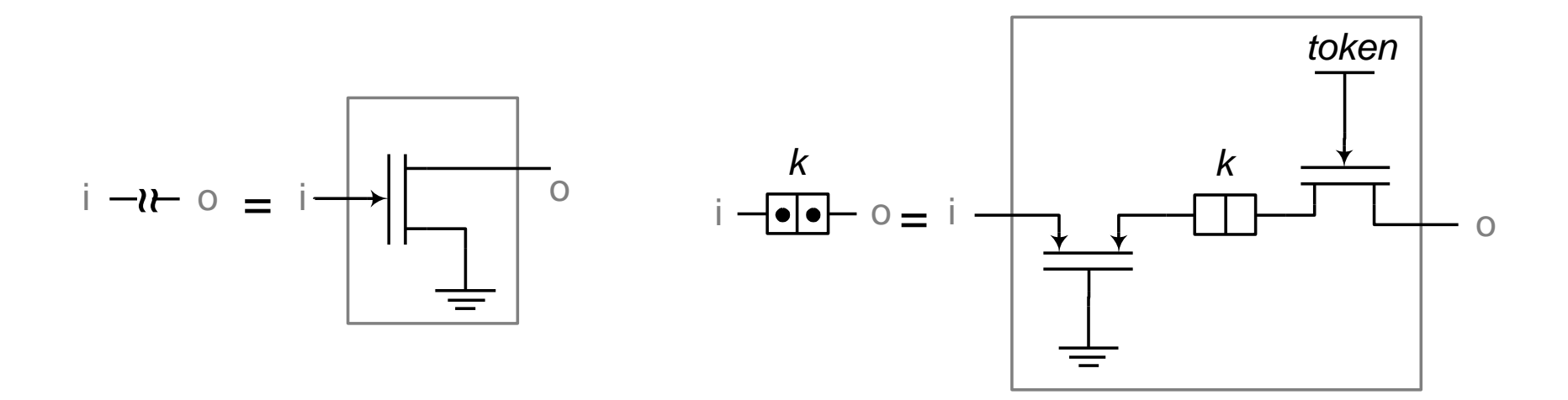

non-deterministic delay example of the credit logic

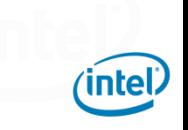

#### xMAS Semantics

#### Primitives are parameterized

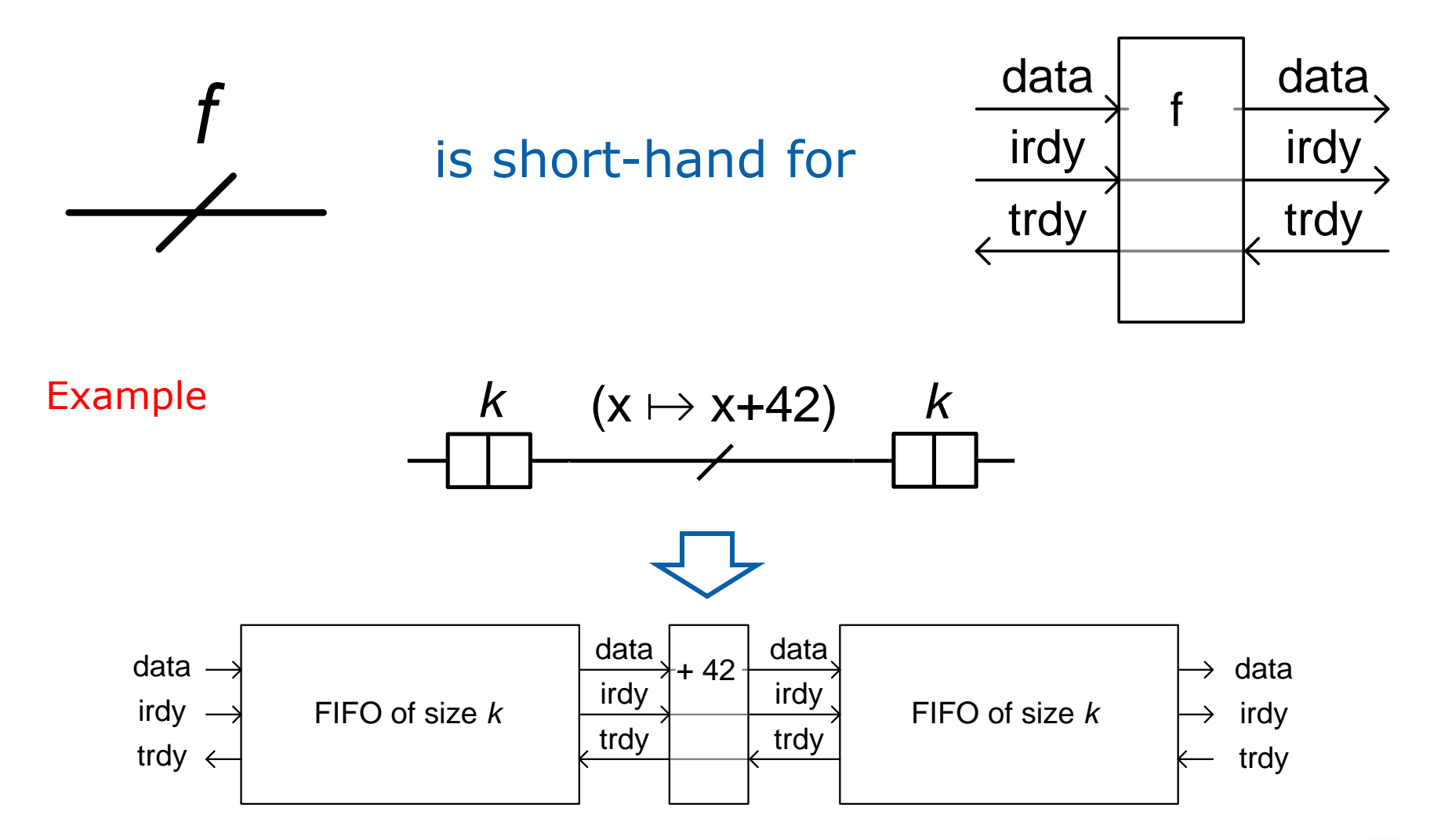

(intel)

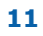

#### Virtual Channels

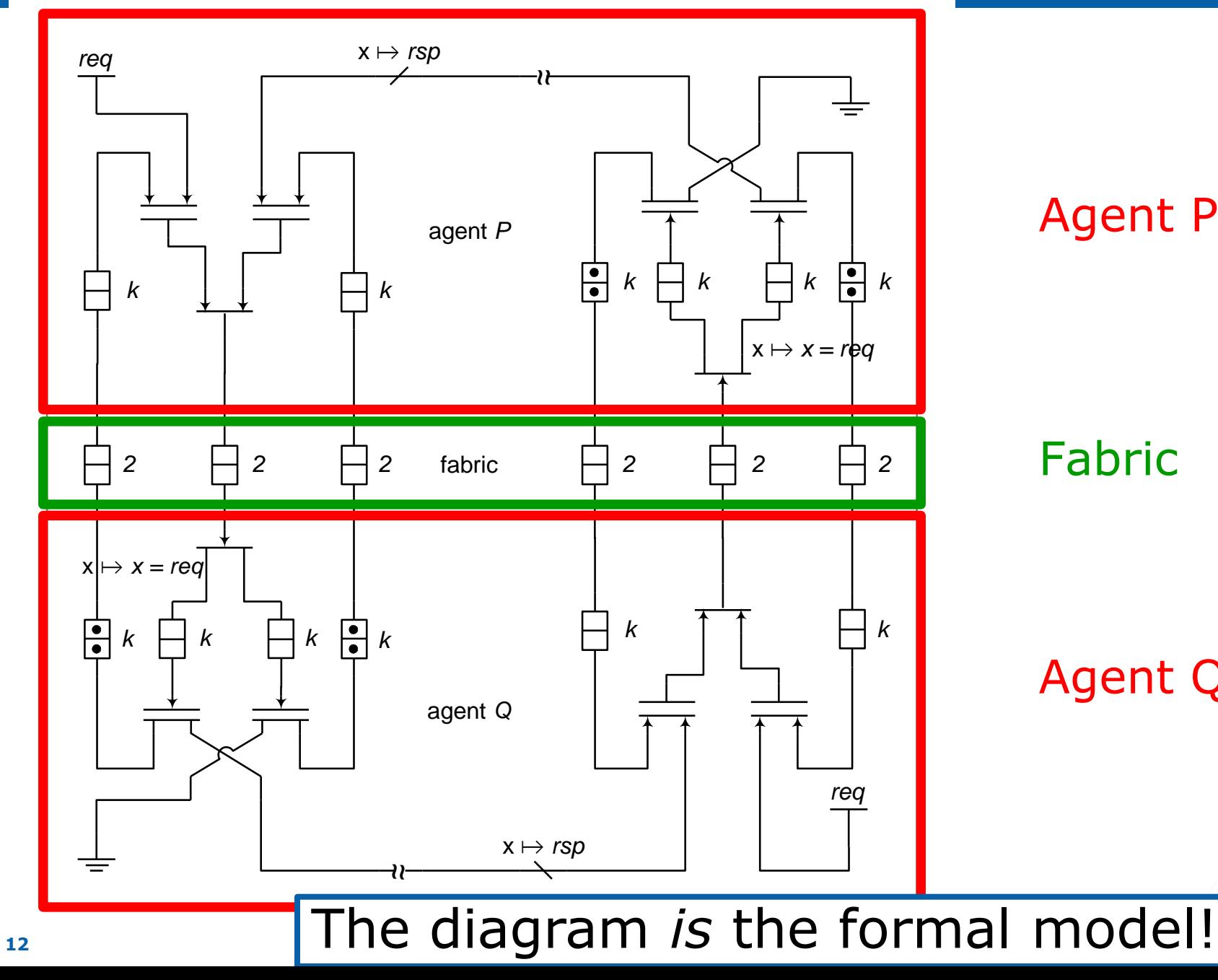

Agent P

Fabric

Agent Q

(intel)

#### Virtual Channels

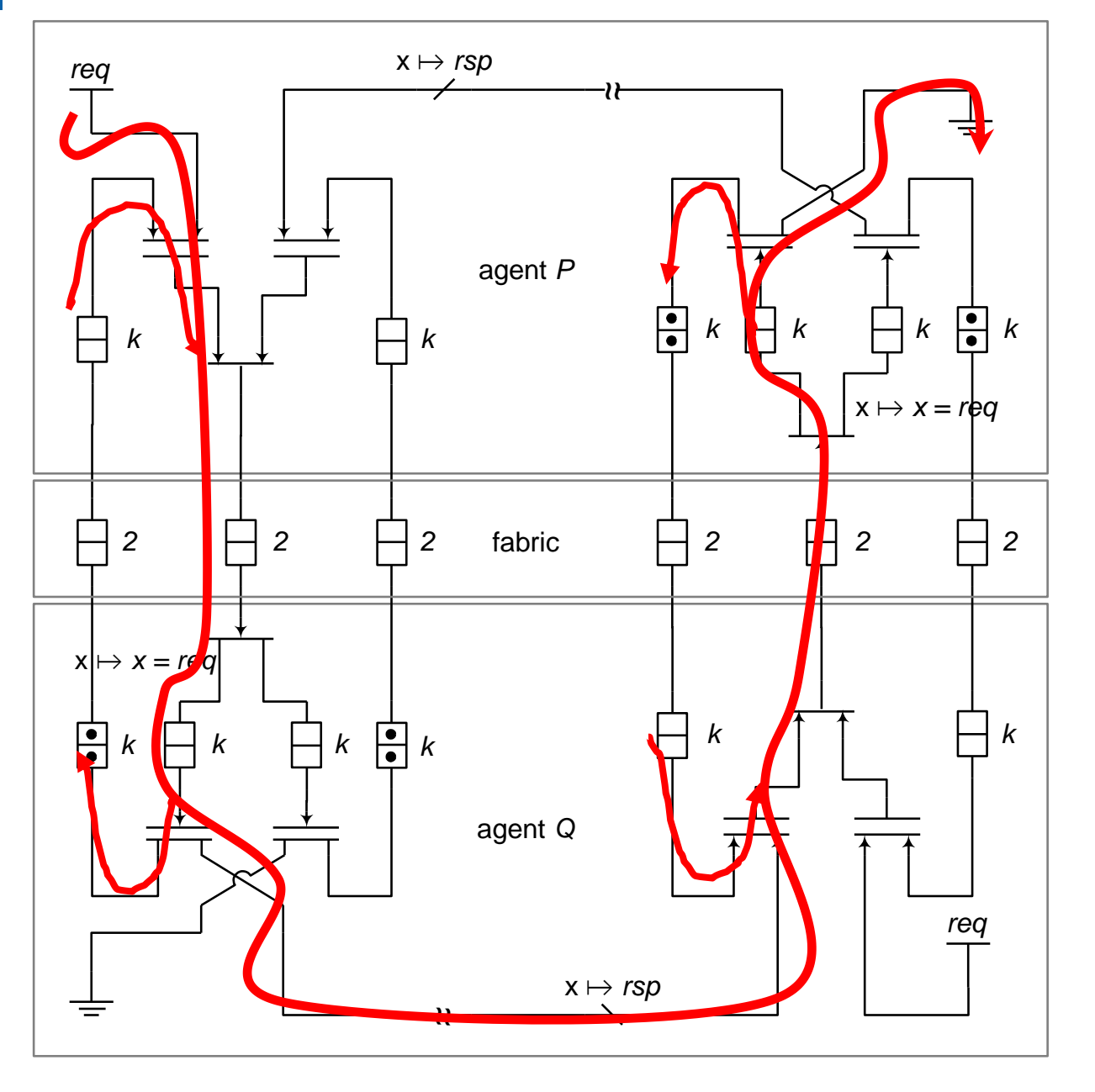

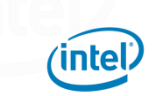

#### Quiz: Is there a deadlock?

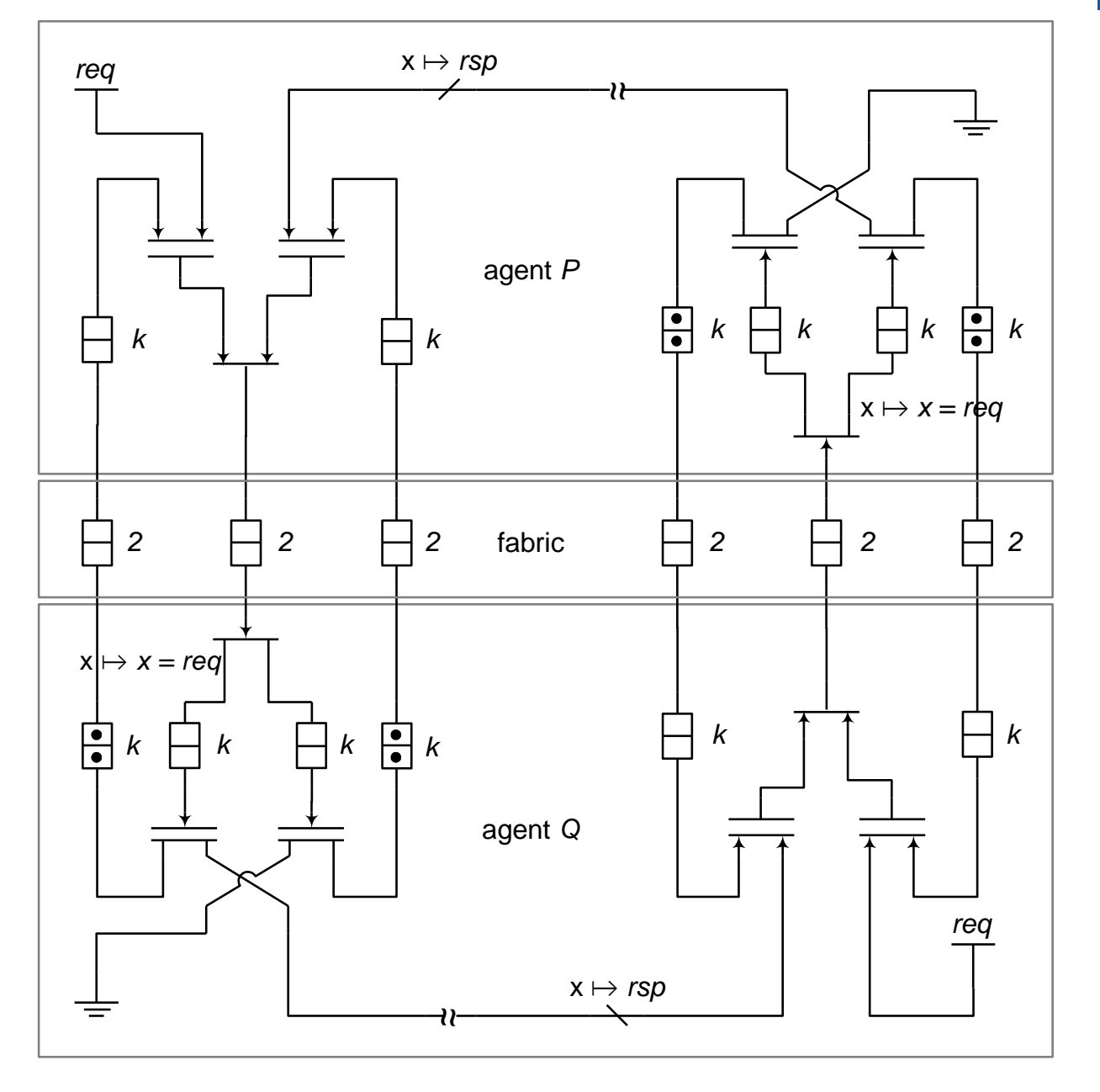

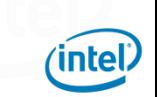

#### Quiz: Is there a deadlock?

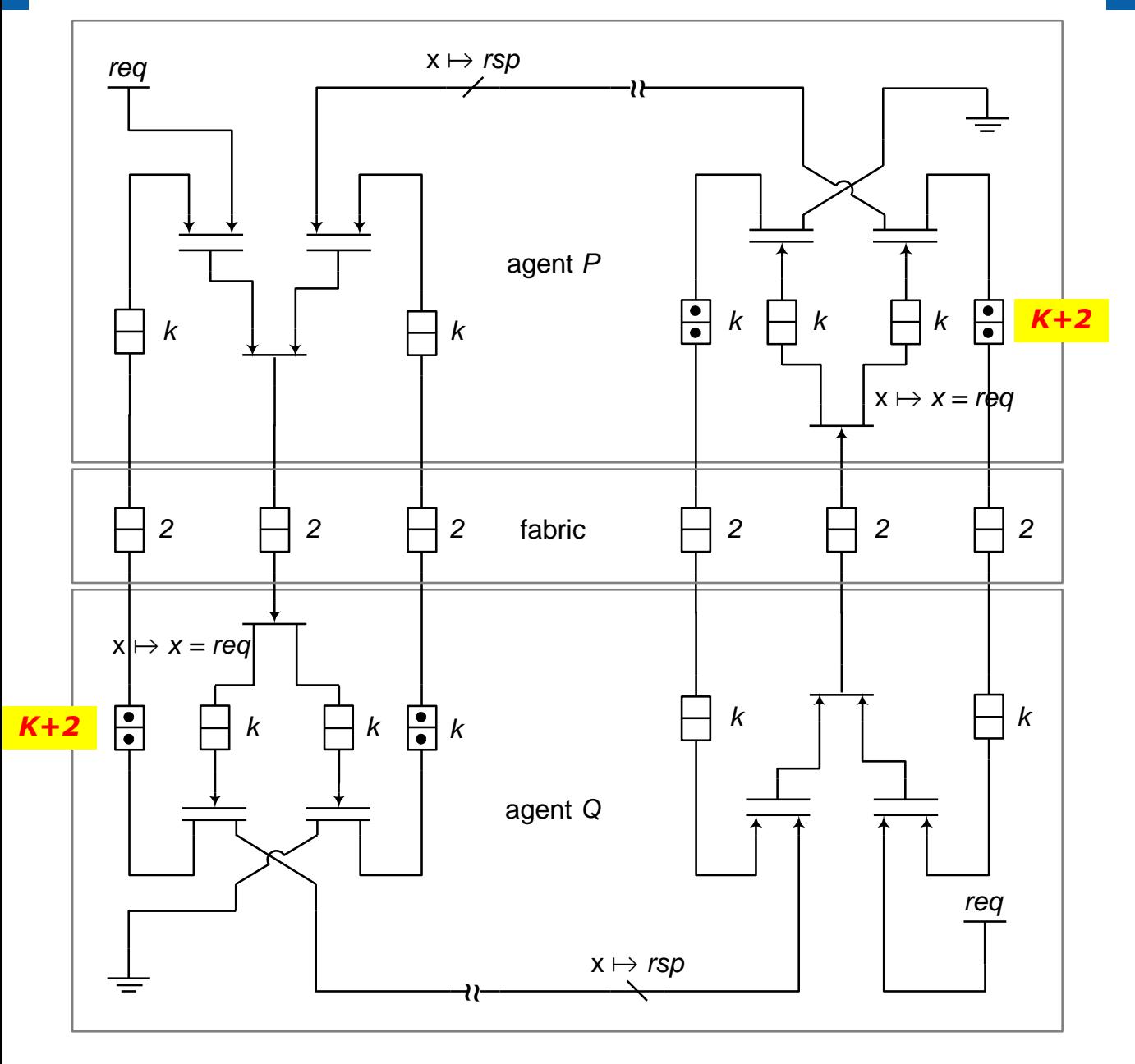

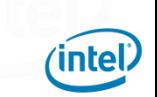

### Quiz: Is there a deadlock? Answer

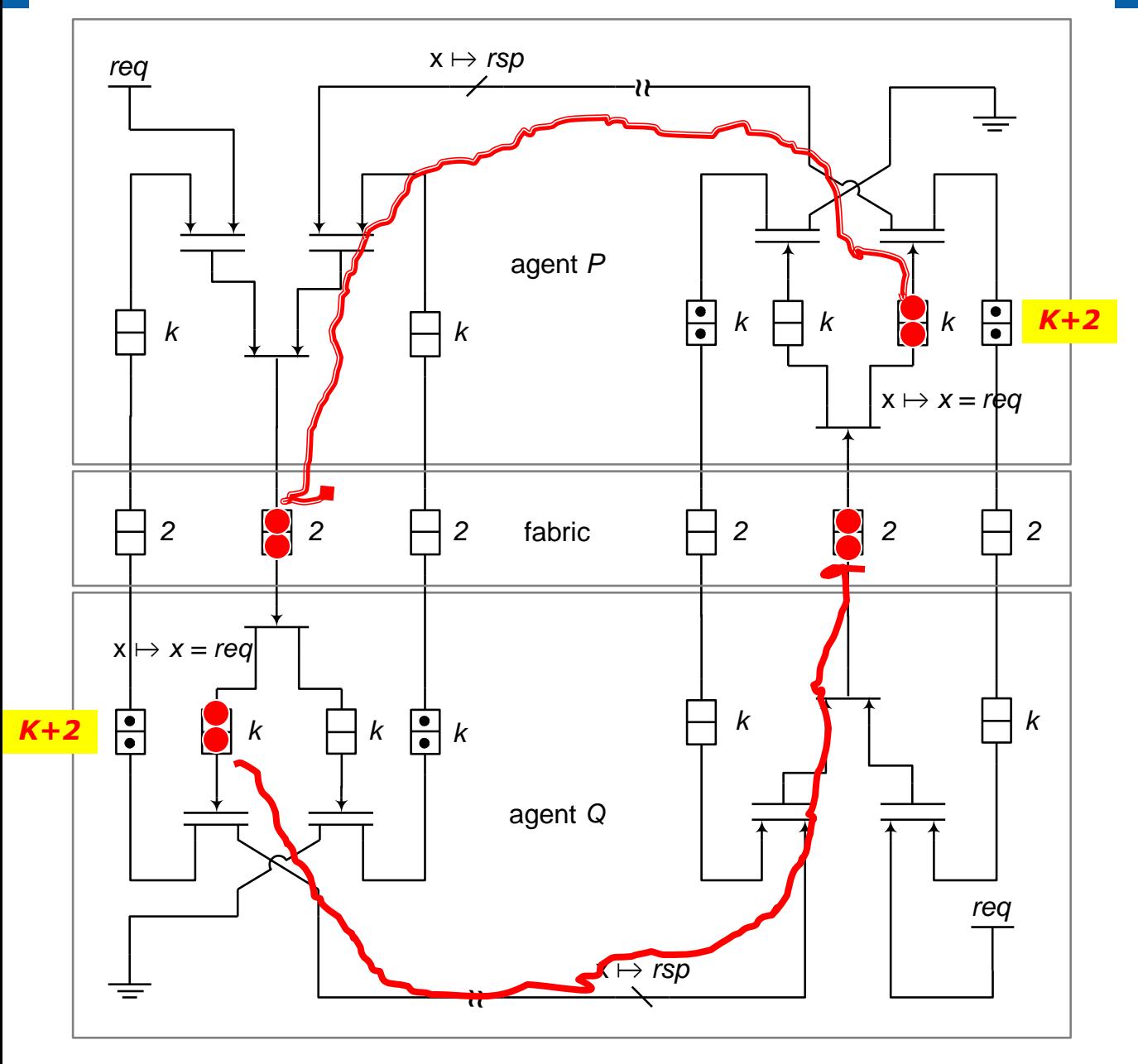

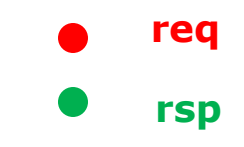

(intel)

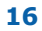

# **Outline**

• How to capture "high-level" structure?

• How to exploit "high-level" structure?

- Safety properties
- Liveness properties

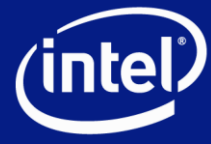

# A Simple Example

A *channel property* checks that all packets on a channel satisfy some condition

― e.g. all packets received by an agent have correct dest\_id

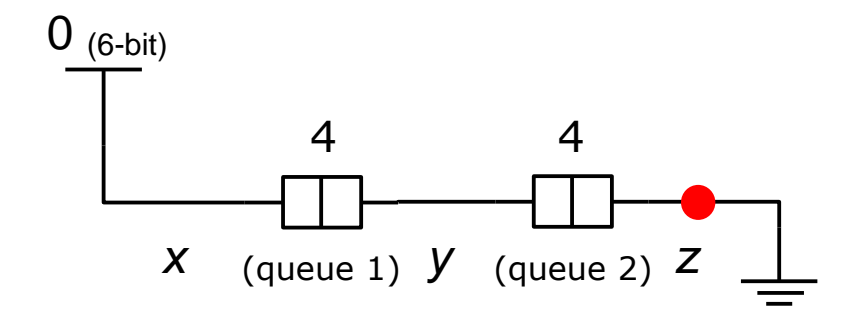

Example of channel property: **G** (*z*.irdy  $\Rightarrow$  (*z*.data = 0))

Although this property is obviously true:

- ― Interpolation (in ABC) takes 10 mins to prove this!
- ― Explicit or BDD-based reachability not an option for large models

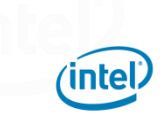

# Property propagation

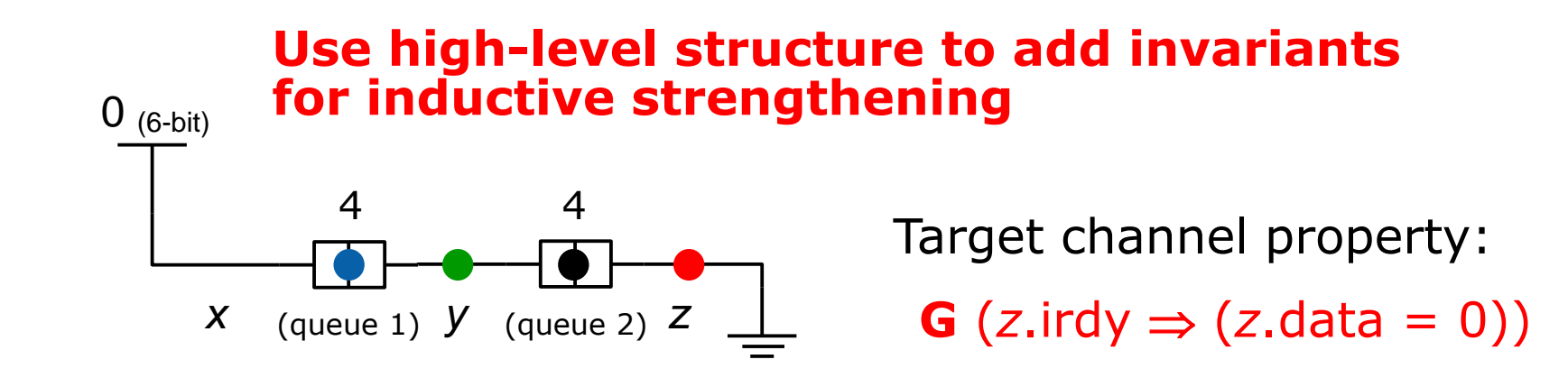

Invariant 1:  $G$  (*used<sub>j</sub>*  $\Rightarrow$  (*mem<sub>j</sub>* = 0)) If location *j* in queue 2 is in use, it must contain 0

Invariant 2: **G** (*y*.irdy  $\Rightarrow$  (*y*.data = 0))

Invariant 3: **G** ( $used_j \Rightarrow (mem_j = 0)$ ) (For queue 1)

This set of invariants is inductive!

Automatic: based on property propagation and local invariants of queues

### Similar propagation for other primitives

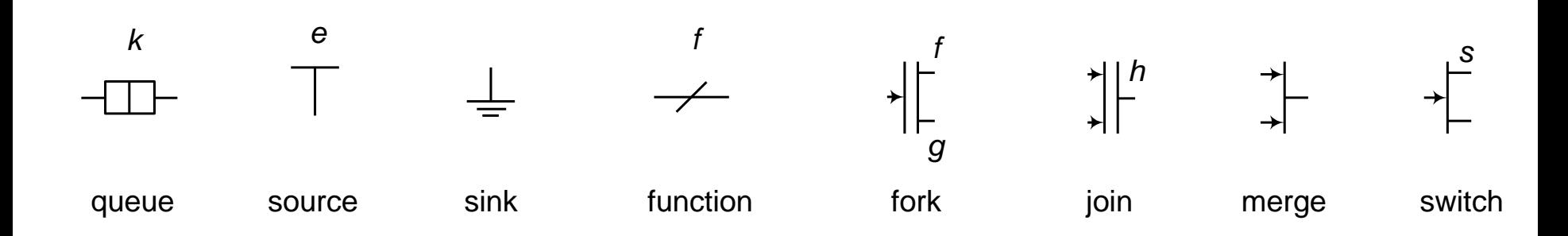

Example: Propagation across function primitive

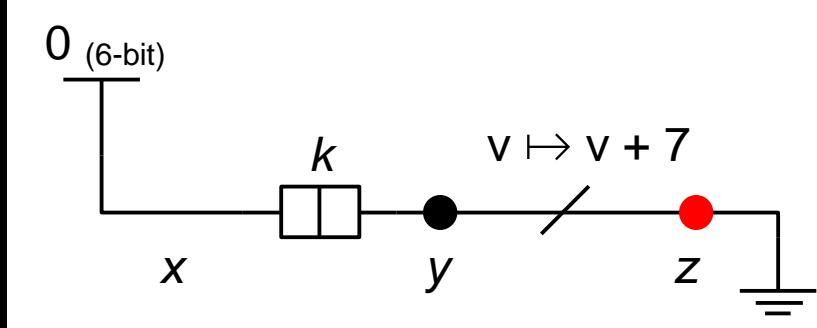

Property: **G** (*z*.irdy  $\Rightarrow$  (*z*.data = 7)) Invariant: **G** (y.irdy  $\Rightarrow$  ((y.data+7)=7))

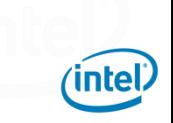

# Careful with Joins

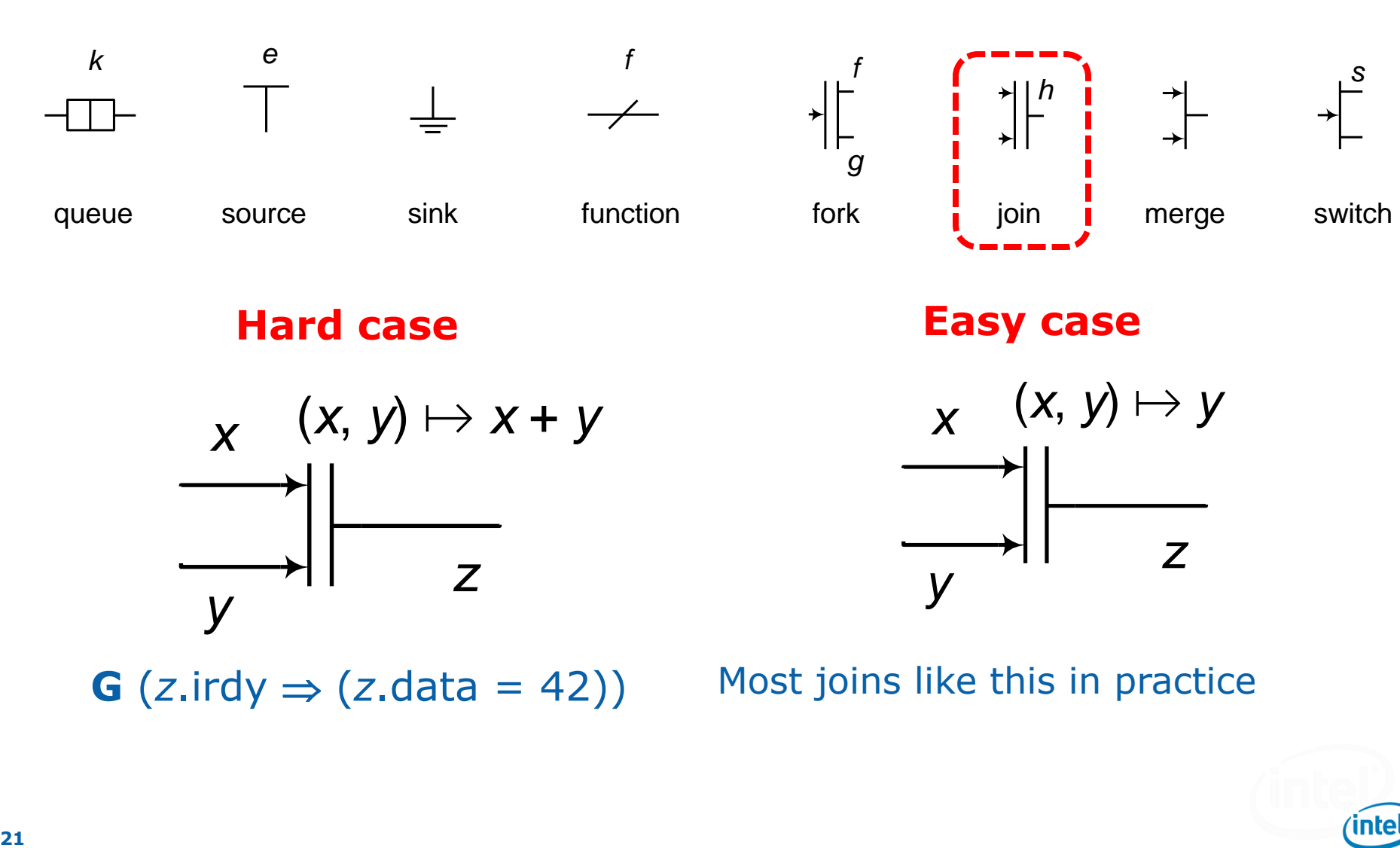

**G**  $(z.\text{irdy} \Rightarrow (z.\text{data} = 42))$ 

Most joins like this in practice

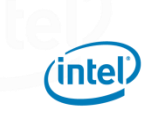

#### Non-blocking by Example: Credit Logic

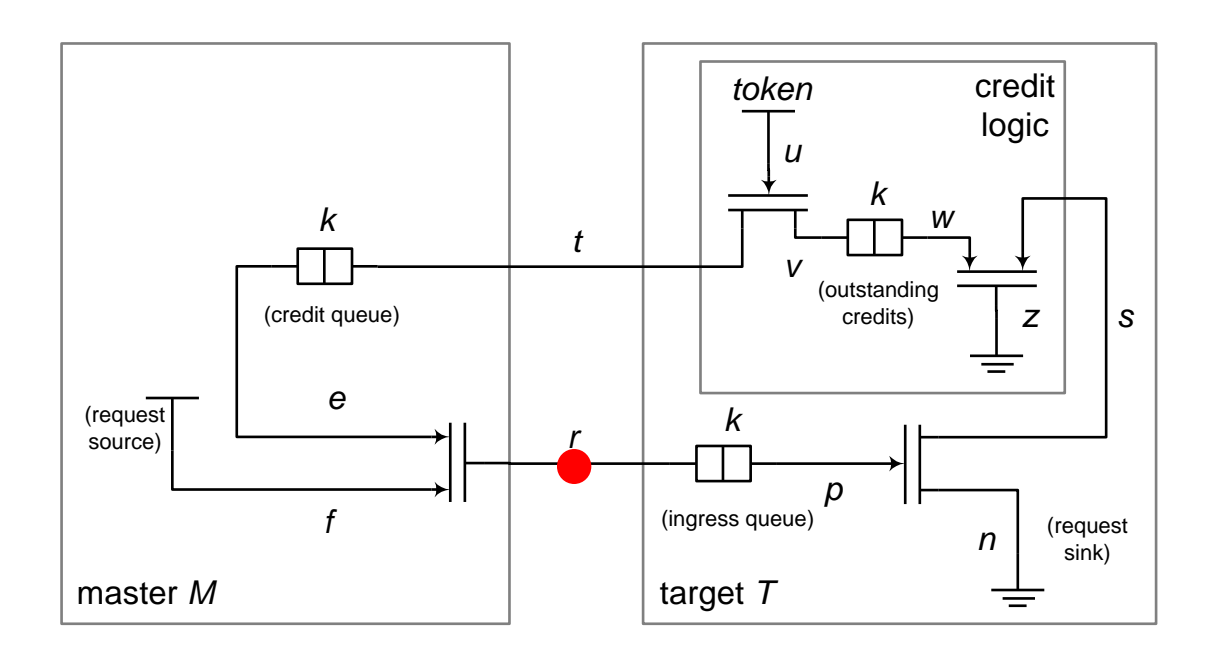

*Non-blocking* property on channel *r*: **G** (*r*.irdy  $\Rightarrow$  *r*.trdy)

Intuition: If a packet is in *r* there is room in the ingress queue (useful to reason about liveness)

Hard property to prove: Not inductive!

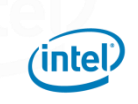

#### Strengthening non-blocking properties using global invariants

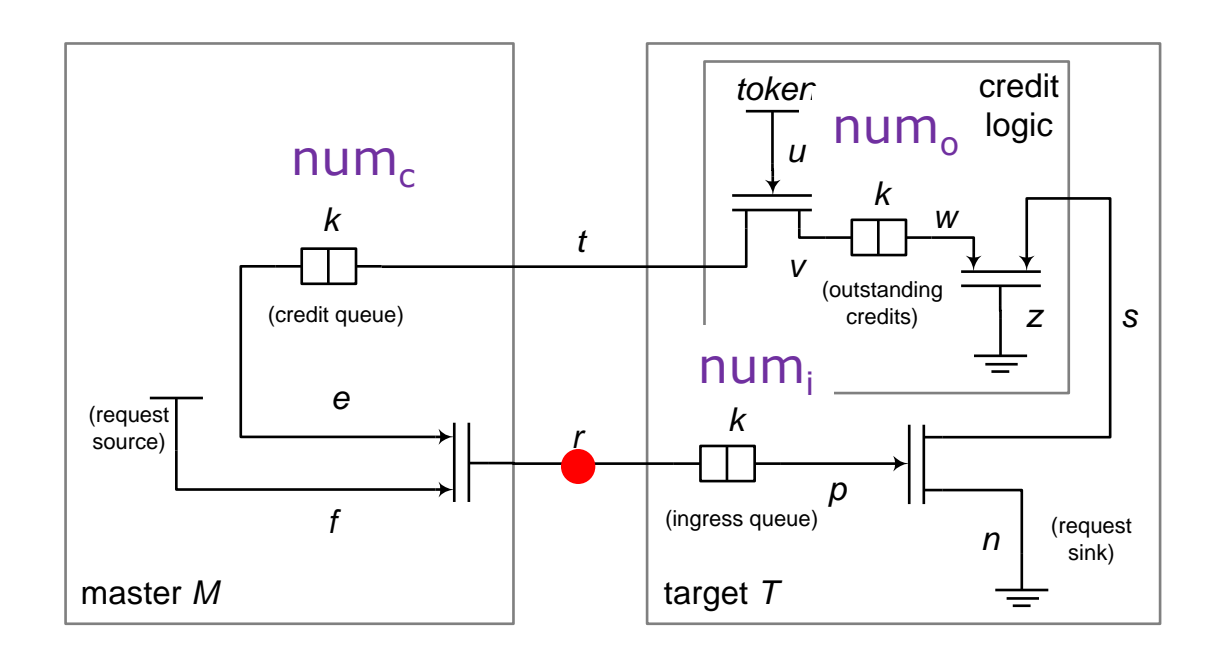

*Non-blocking* property on channel *r*: **G** (*r*.irdy  $\Rightarrow$  *r*.trdy)

(Inductive) Invariant:  $G$  (num<sub>i</sub> + num<sub>c</sub>= num<sub>o</sub>)

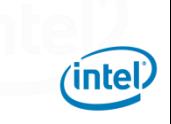

#### How to find  $num_i + num_c = num_o$  automatically?

#### **Introduce λ variables to count transfers on each channel**

 $\lambda_e = \lambda_f = \lambda_r$ credit *token* num*<sup>o</sup>* logic num*<sup>c</sup> u k*  $\lambda_u = \lambda_t = \lambda_v$ *w k t v* utstand credit queue *z* credits) *s*  $\lambda_{s} = \lambda_{w} = \lambda_{z}.$ num*<sup>i</sup> e* (request *k r* source) *p*  $\lambda_n = \lambda_n = \lambda_s.$ *f* ingress queu (request *n* sink) master *M* target *T*  $\lambda_r = \text{num}_i + \lambda_p$  $\lambda_t = \text{num}_c + \lambda_e$ Eliminate λs using modified Gaussian Elimination  $\lambda_v = \text{num}_o + \lambda_w$ 

 $\text{num}_c + \text{num}_i = \text{num}_o$ 

#### Need more precise analysis

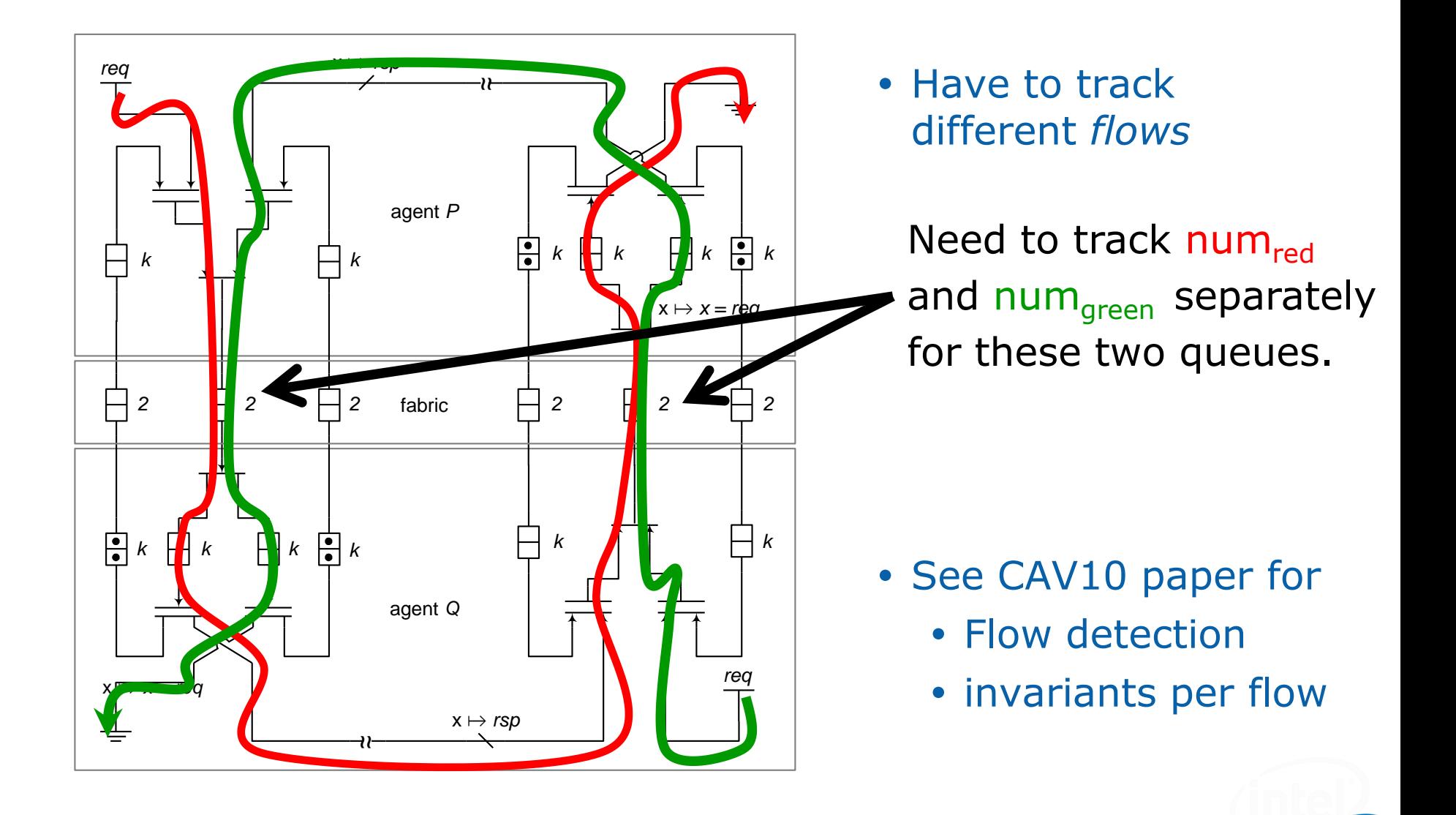

intel

**25**

# **Outline**

• How to capture "high-level" structure?

#### • How to exploit "high-level" structure?

- Safety properties
- Liveness properties

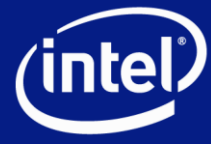

## Linear Temporal Logic (LTL)

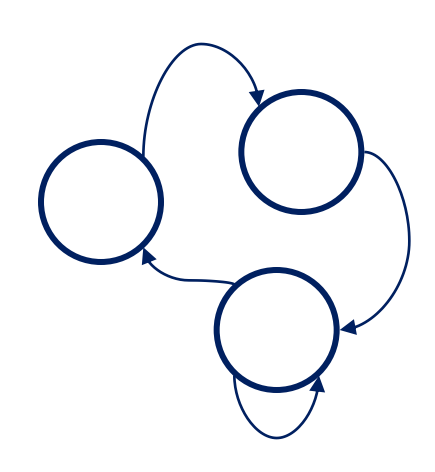

LTL is a formal language to reason about executions of a state machine in time

• Predicates

– *(x < 7), (y-2 == z)*

• Propositional connectives  $-$  ",", "+", " $\rightarrow$ ", " $\neg$ ", ...

• Temporal operators

 $-$  **F** = "eventually"

 $-$  **G** = "always"

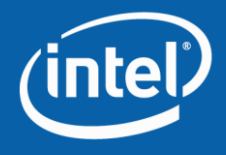

#### Deadlock in xMAS

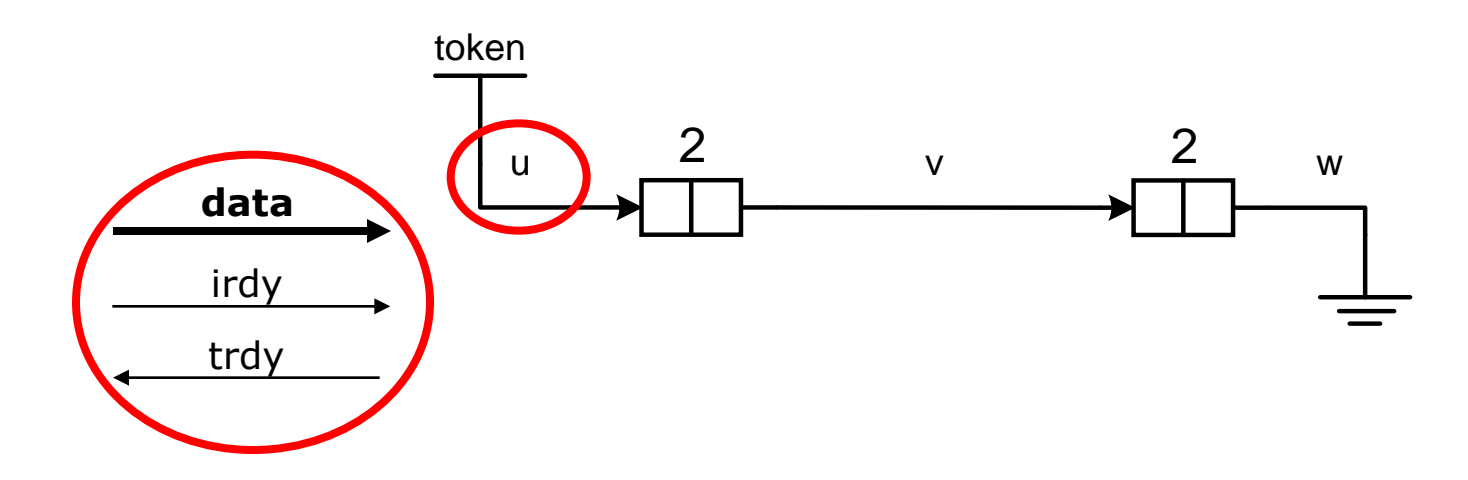

- Deadlock in xMAS is defined for a channel (hence local)
- **Dead**(*u*) = **F**(*u.irdy* · **G**¬*u.trdy*) "eventually a packet arrives at input of *u*, but output of *u* always blocked"
- Live $(u) = \neg$ Dead $(u) = G(u, irdy \rightarrow Fu, trdy)$

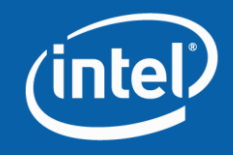

#### Fairness Constraints

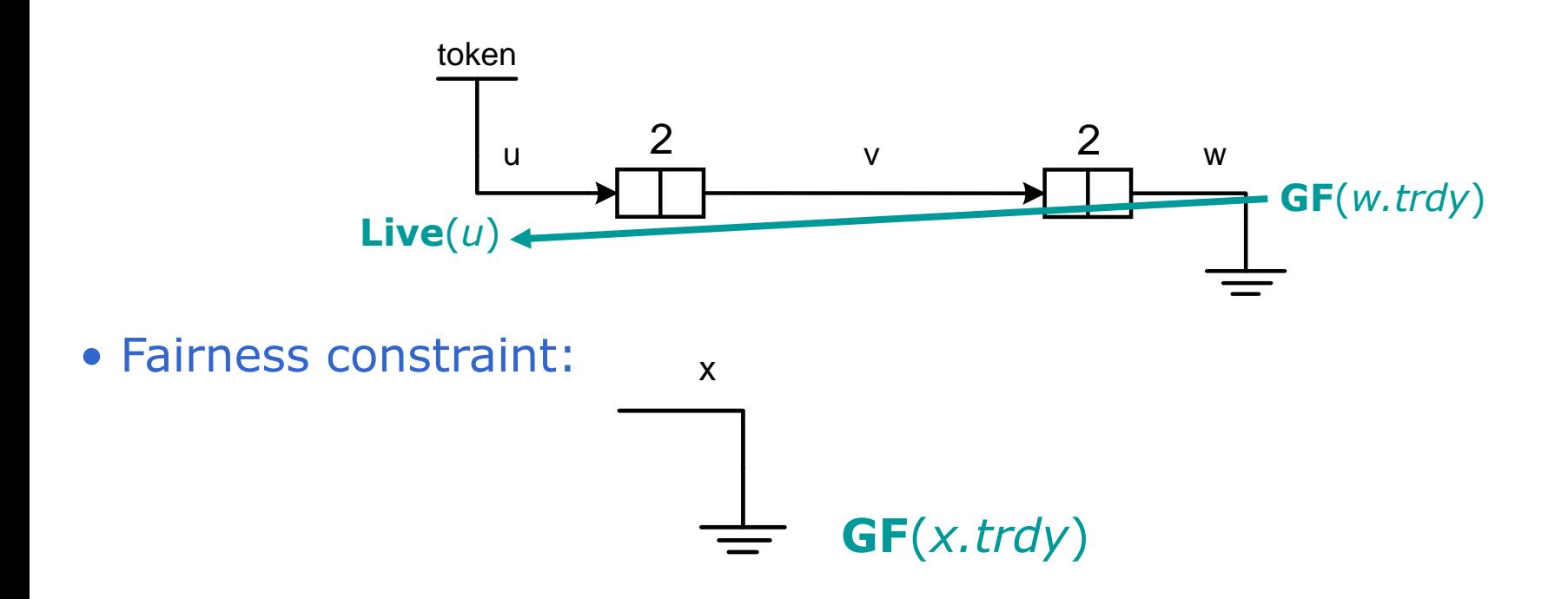

• Execution of xMAS model is fair if it satisfies all fairness constraints

• **Fair** = conjunction of all fairness constraints

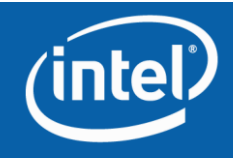

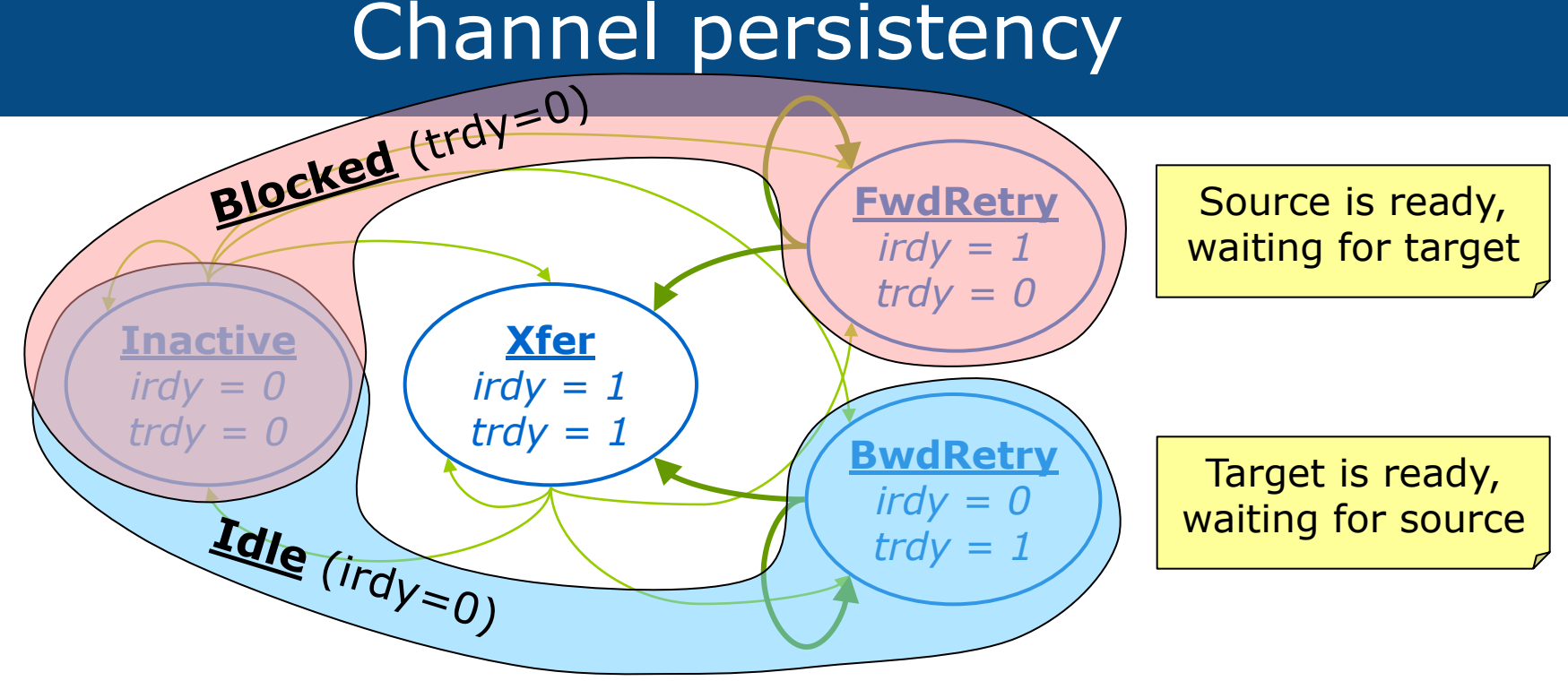

- Every channel in xMAS model is persistent
	- Common xMAS primitives are designed to ensure this property
- Persistency guarantees that a handshake is never missed
	- Rules out some nasty livelock scenarios
- In practice, many micro-architectures are persistent

**A retry state either persists or ends in transfer.**

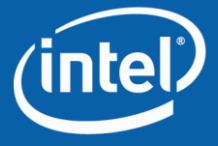

#### Idle and Block Stuck-at Conditions

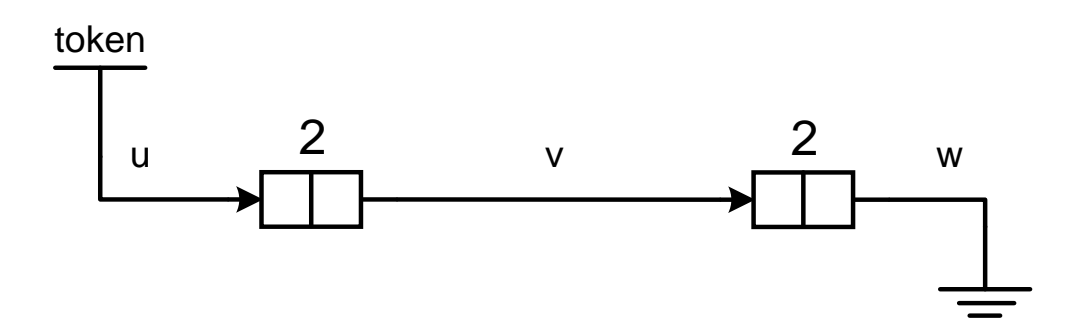

 $\textbf{Idle}(u) = \textbf{FG}(\neg u.\textit{irdy})$  "*u* (eventually) stuck at idle" **Block** $(u)$  = **FG** $(\neg u . tr dy)$  "*u* (eventually) stuck at blocked"

```
For a persistent channel 
\textbf{Dead}(u) = \neg \textbf{Idle}(u) \cdot \textbf{Block}(u)"u is in deadlock iff u stuck at blocked, but not stuck at idle"
\text{Fair} = \neg \text{Block}(w)
```
"sink is fair iff *w* not stuck at blocked"

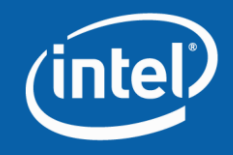

#### Equations for fork

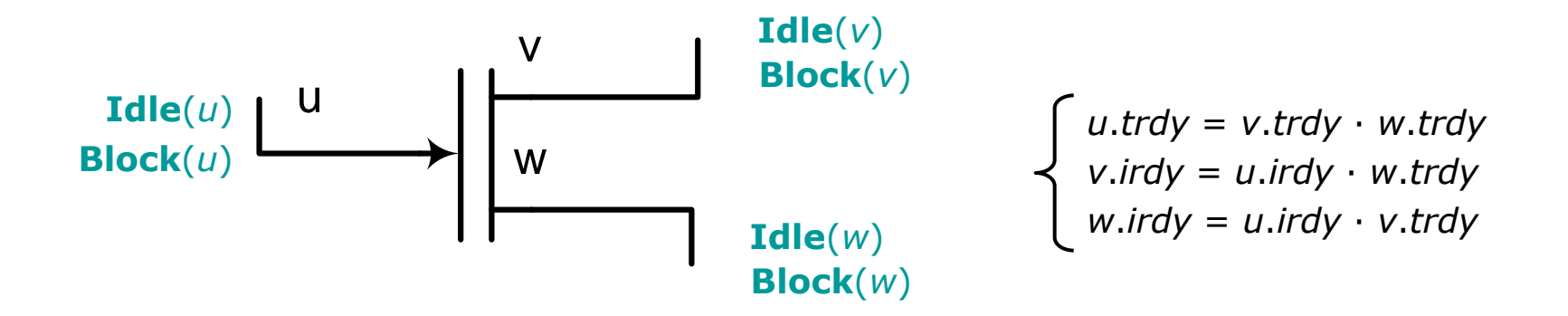

**Block** $(u)$  = **Block** $(v)$  + **Block** $(w)$ 

"*u* stuck at blocked iff *v* or *w* stuck at blocked"

```
\textbf{Idle}(v) = \textbf{Idle}(u) + \textbf{Block}(w)
```
"*v* stuck at idle iff *u* stuck at idle or *w* stuck at blocked"

 $\textbf{Idle}(w) = \textbf{Idle}(u) + \textbf{Block}(v)$ 

"*w* stuck at idle iff *u* stuck at idle or *v* stuck at blocked"

Equations captures relations between **Idle** and **Block** conditions on inputs and outputs of a fork

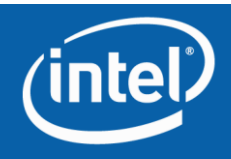

#### Equations for queue

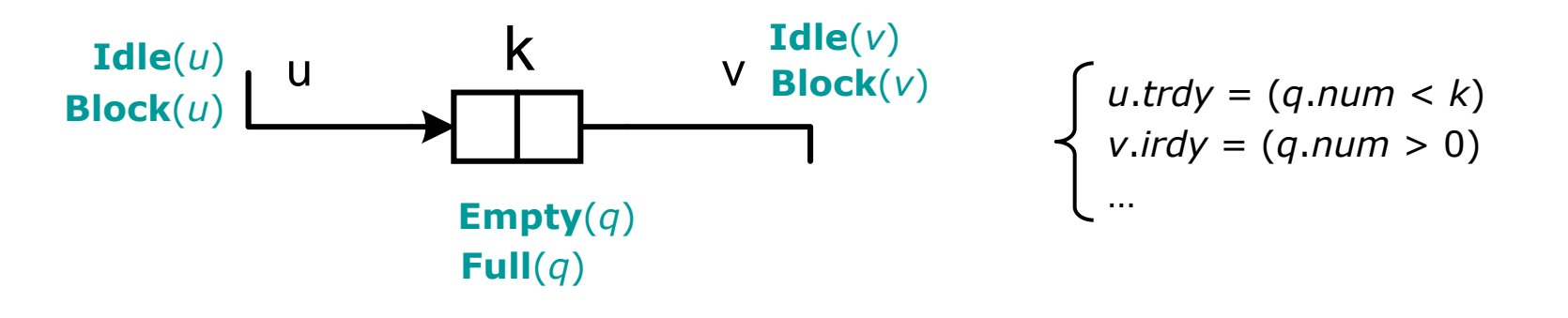

**Block**(*u*) = **Full**(*q*) = **FG**(*q.num=k*) "*q* (eventually) stuck at full" **Idle**(*v*) = **Empty**(*q*) = **FG**(*q.num=0*) "*q* (eventually) stuck at empty"

Other equations:  $\neg Block(v) \rightarrow \neg Full(q)$ ,  $Empty(q) \rightarrow idle(u)$ ,  $\neg$ **Idle** $(u)$  · **Block** $(v) \rightarrow$  **Full** $(q)$ , etc.

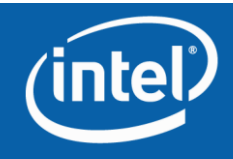

#### Liveness proof

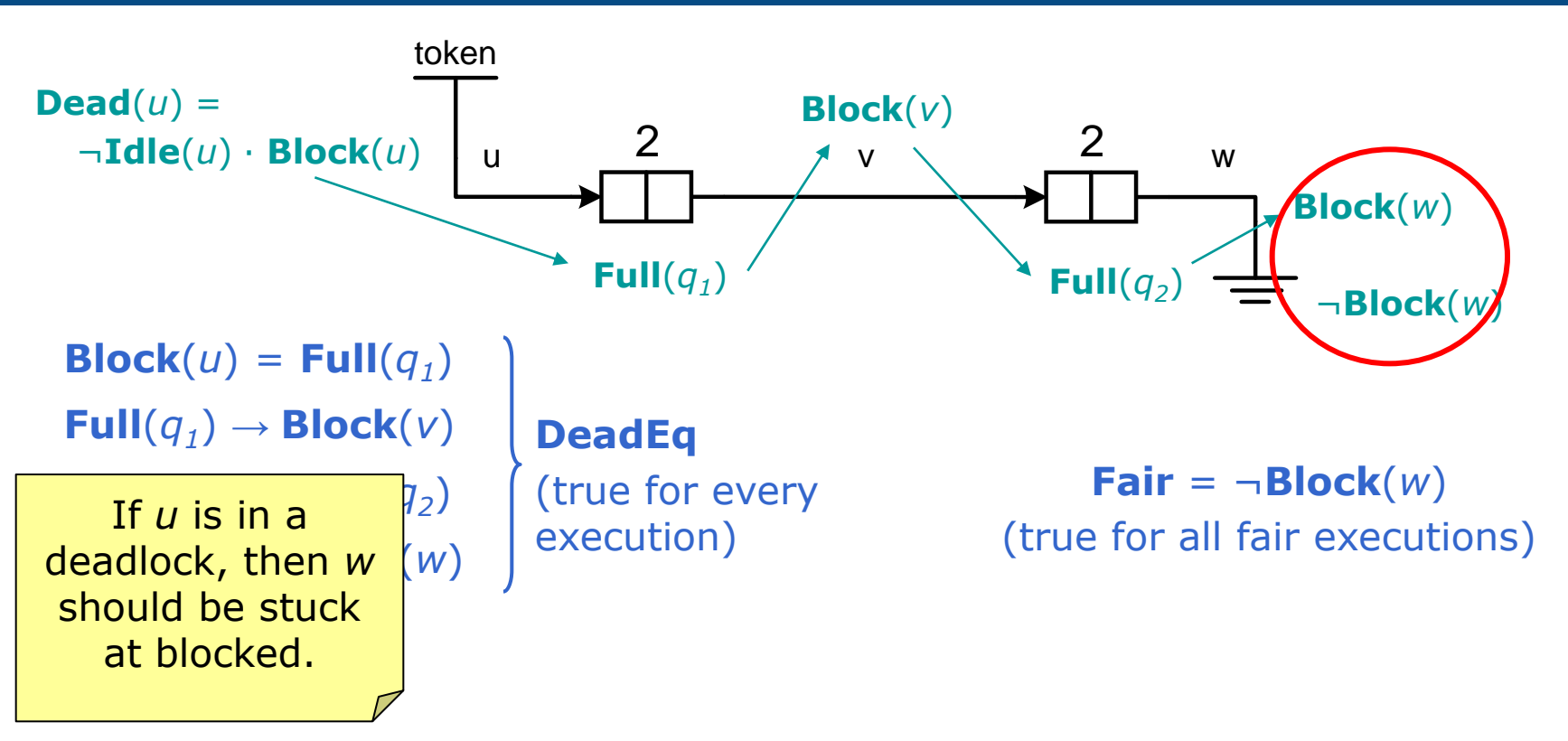

**Dead** $(u)$  · **DeadEq** · **Fair** = 0 in propositional logic

There is no fair execution of the model, where channel u is dead. The above equation captures structural deadlocks (reachability from initial state is ignored)

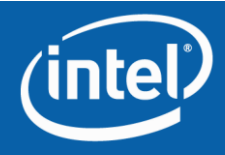

# Adding invariants / 1

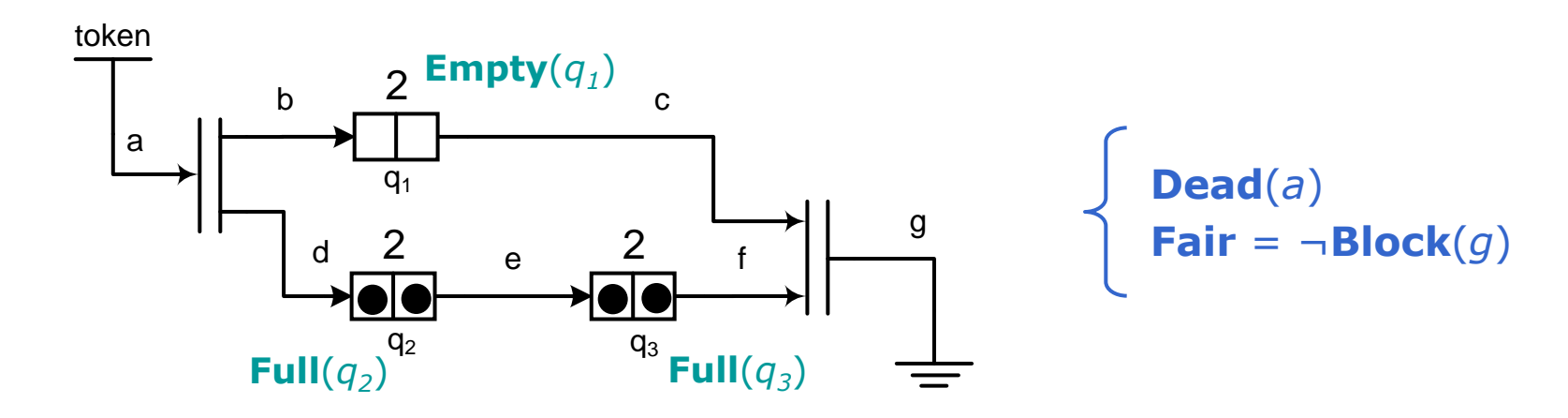

**Dead**(*a*) · **DeadEq** · **Fair** has a solution

- Solution is unreachable execution with *q<sup>1</sup>* stuck at empty and *q<sup>2</sup>* , *q<sup>3</sup>* stuck at full
- The execution contradicts flow invariant (automatically generated):

*q1* .*num* = *q<sup>2</sup>* .*num* + *q<sup>3</sup>* .*num*

Deadlock equations – about executions

Flow invariants – about instantaneous state **?**

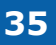

## Adding invariants / 2

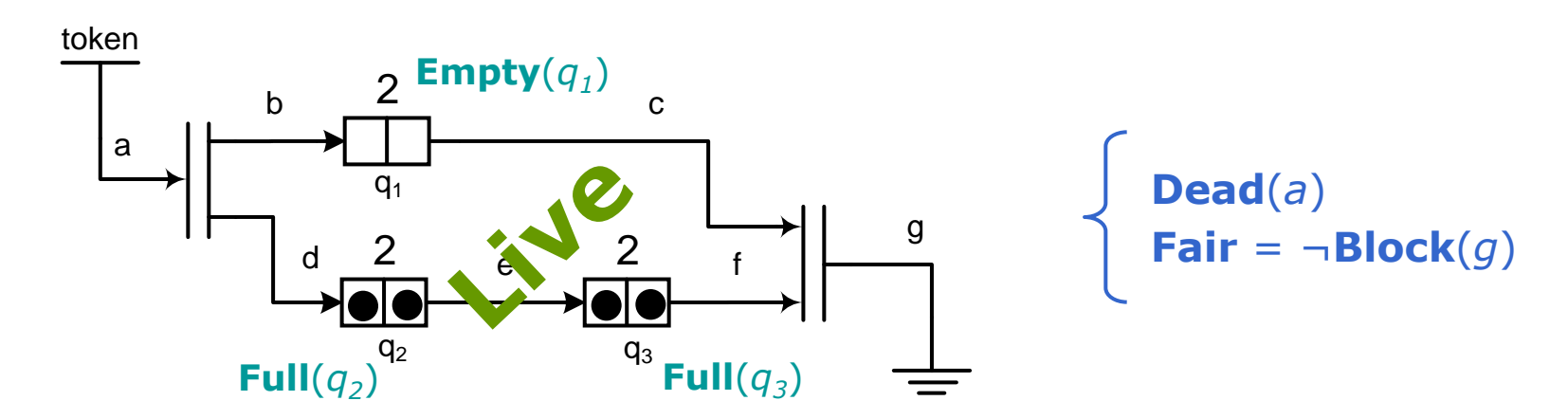

• Add equations connecting **Idle**, **Block**, **Empty**, **Full**, etc. with instantaneous state of the model (*q*.*num*, *irdy*, *trdy*, etc.):

**Empty** $(q) \rightarrow (q.num = 0)$  $$  $\textbf{Idle}(u) \rightarrow (u.\textit{irdy} = 0)$ … **InfEq** (eventually true for every execution)

• Add *any* instantaneous invariants (**Inv**), solve **Dead**(*u*) · **DeadEq** · **Fair** · **Inv** · **InfEq** for propositional satisfiat

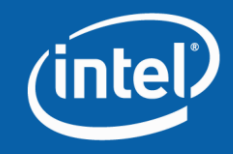

#### Method

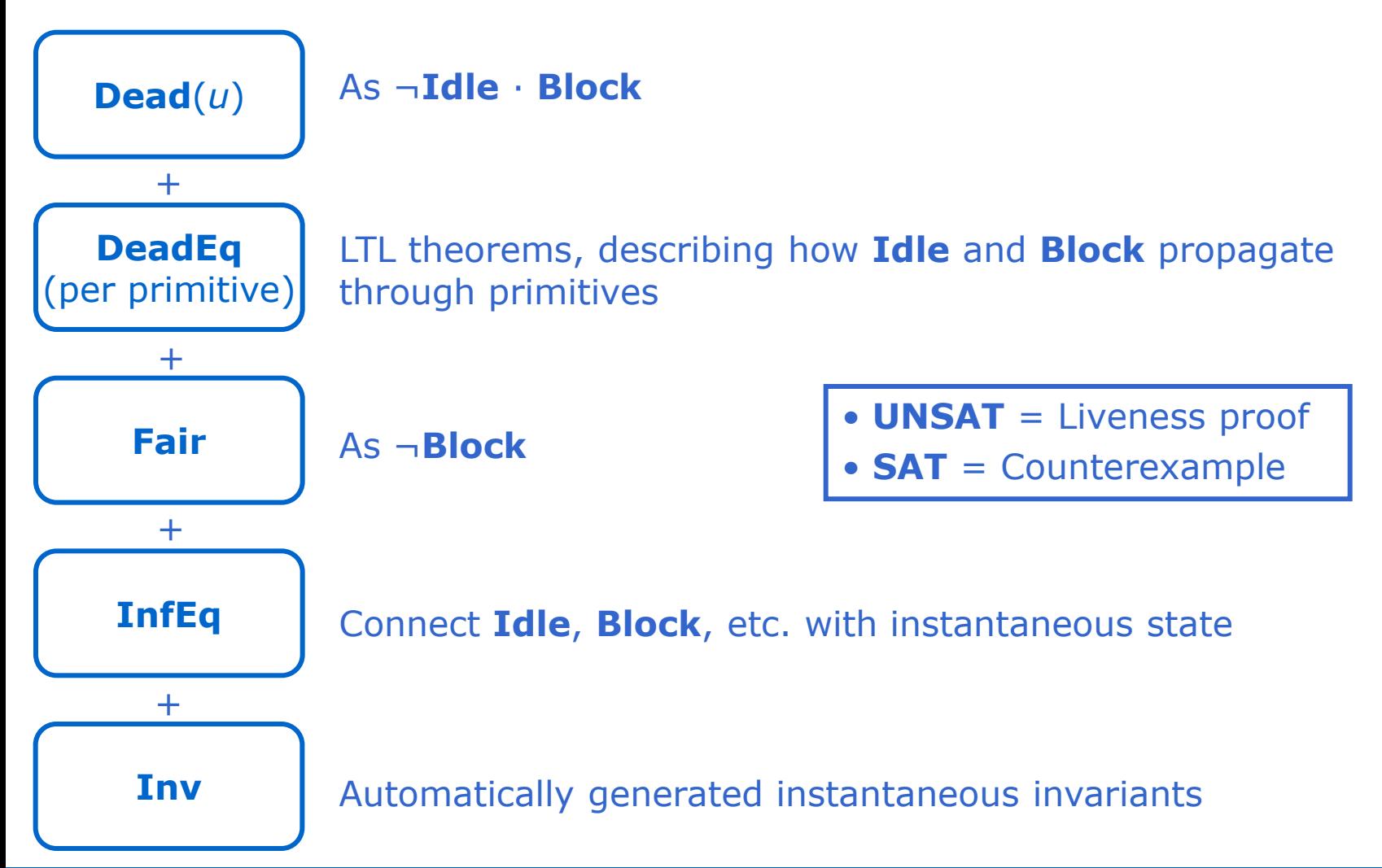

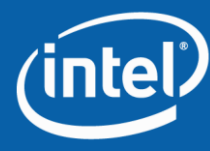

#### Data dependencies / 1

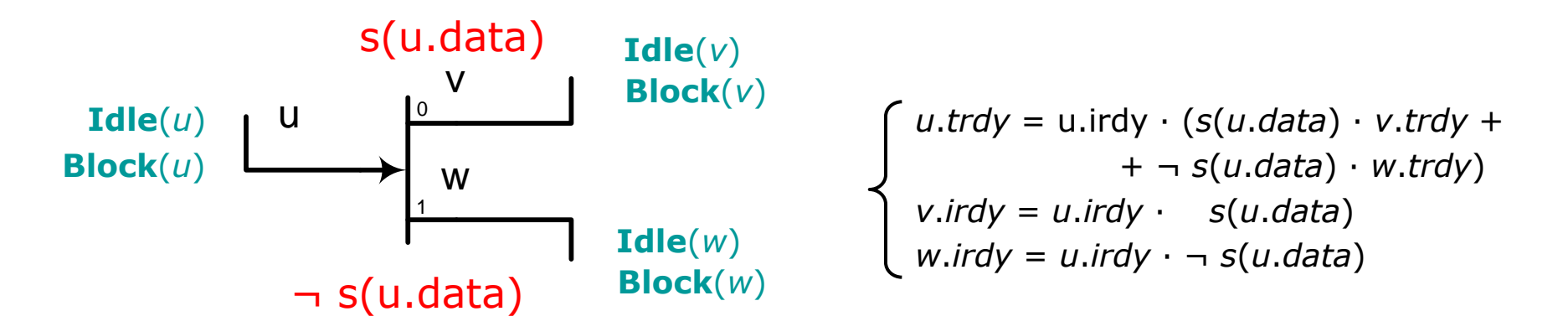

**Idle**(*v*) depends on what kind of data is coming from input channel *u*

**Idle** $(v)$  = **Idle** $(u)$  + "all packets are going to the bottom branch"

**Prop**<sup> $p(x)$ </sup> $(u)$  = **FG** $(u$ *irdy*  $\rightarrow$   $p(u$ *data*))  $\qquad\qquad u$  (eventually) stuck at  $p(x)$ "

 $\textbf{Idle}(v) = \textbf{Idle}(u) + \textbf{Prop}^{\neg s(x)}(u)$ 

"*v* stuck at idle, iff *u* stuck at idle or *u* stuck at ¬*s*(*x*)"

- **Prop** conditions in addition to **Idle** and **Block**, etc.
- Add equations to compute **Prop** conditions

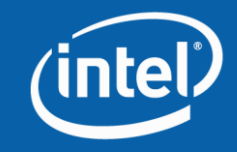

#### Data dependencies / 2

$$
\text{Prop}^{p(f(x))}(v) \xrightarrow{\text{u}} x \to f(x) \qquad \text{v}
$$

**Prop** $p(x)(v) =$ **Prop** $p(f(x))(u)$ "*v* stuck at  $p(x)$  iff *u* stuck at  $p(f(x))$ "

Number of all possible **Prop** conditions is (number of channels) x (average number of predicates per channel).

Linear from size of the model. May be exponential from width of data on channels, but explosion is avoidable in practice

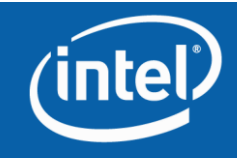

#### Accounting for Data dependencies

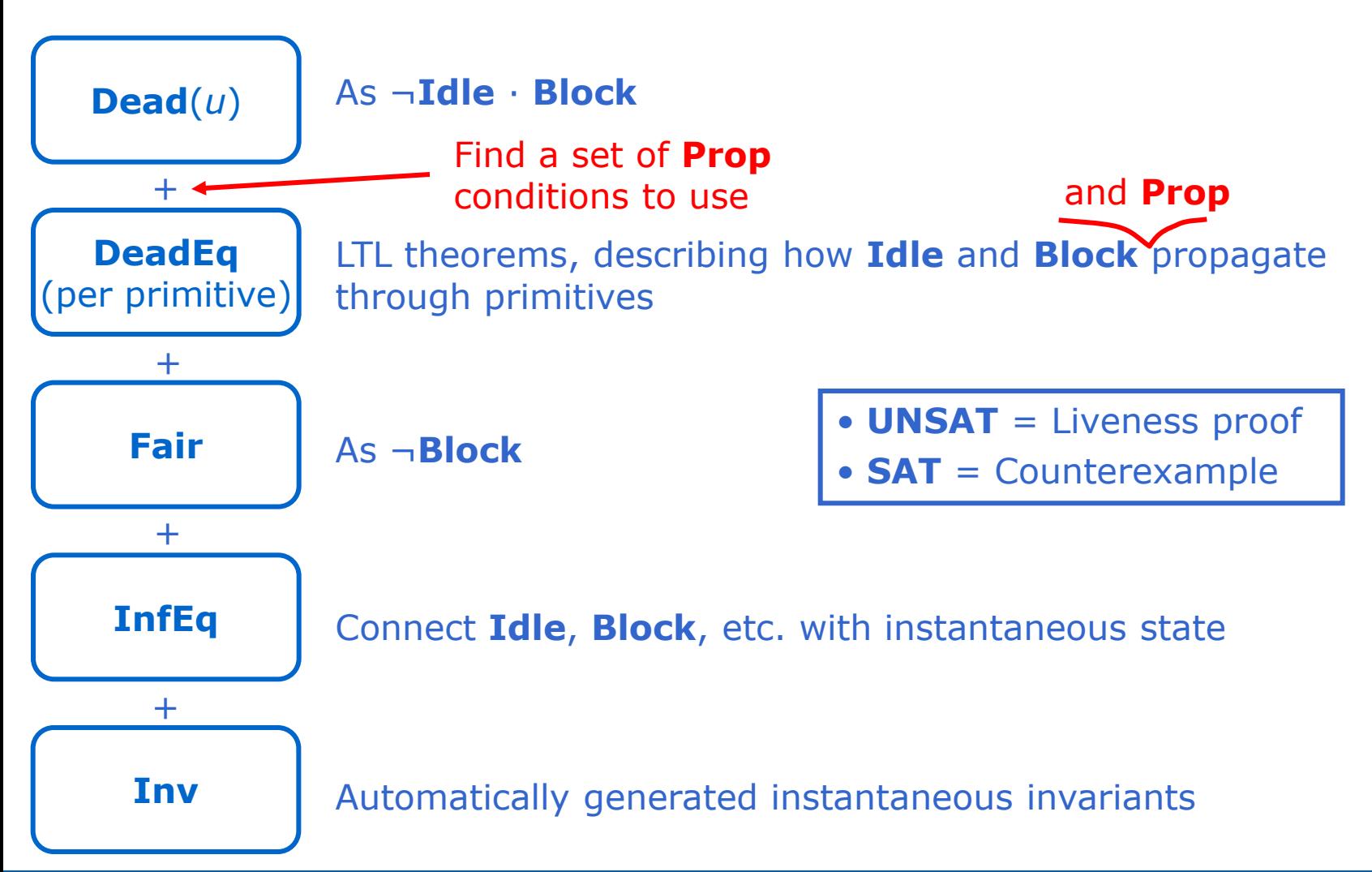

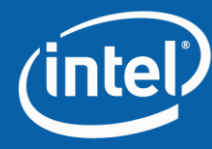

### **Modeling and Verification Flow**

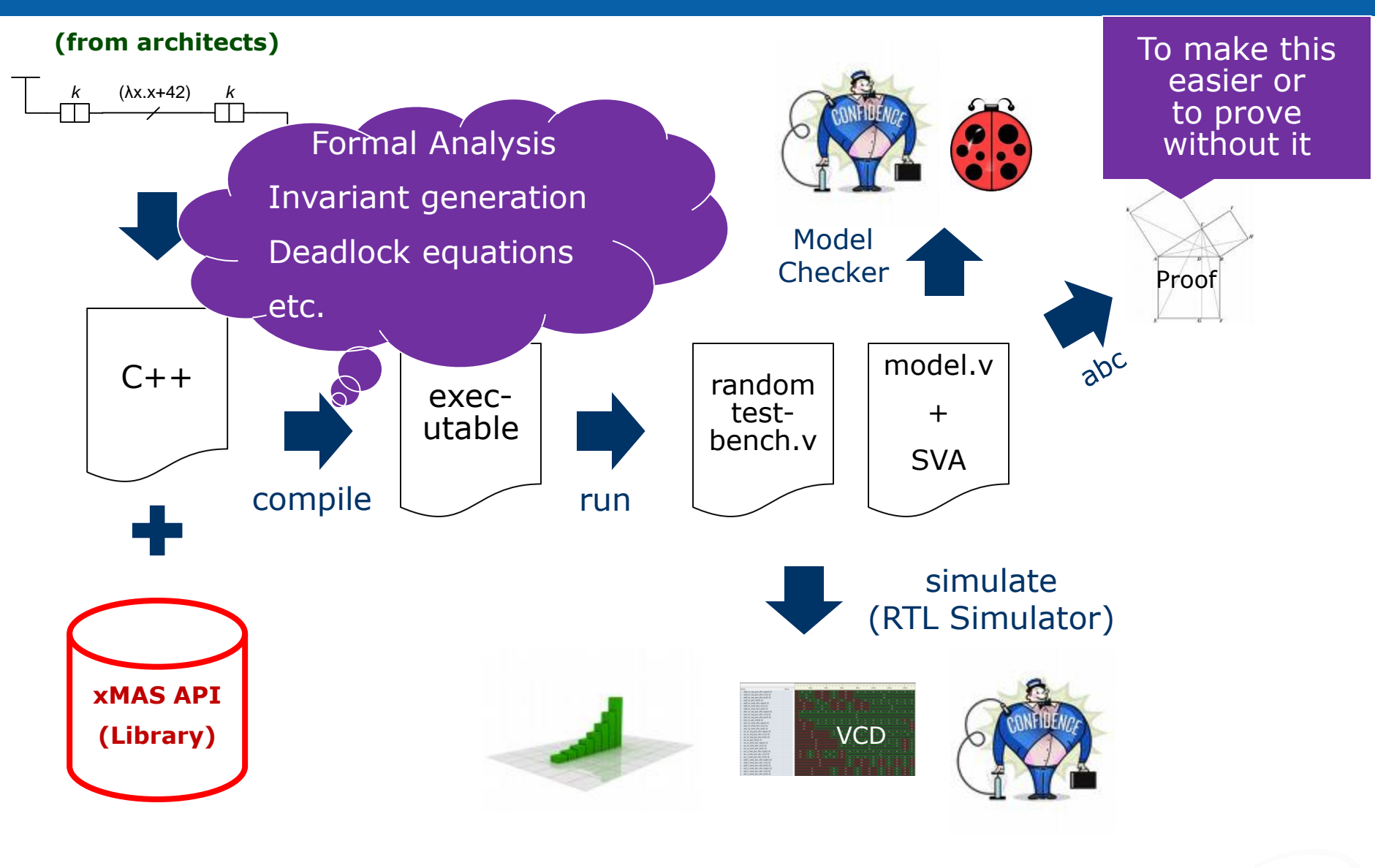

(intel)

#### Experimental results: on-die IO fabric

- Size of xMAS model: 775 primitives; 131 queues
- Proving liveness of all channels of interest
	- Generate 271 global invariants 2 sec
	- Generate 4361 deadlock equations 7 sec
	- Solving SAT formulae with ABC (fraig!) 88 sec
	- Total time to prove liveness 97 sec
- Paranoid mode:
	- Proving that all invariants and other safety properties hold (17K+ properties)
	- 1-step induction in ABC 16 hours
	- Other methods:
	- $-$  PDR $*$  and interpolation does not converge in a month
	- BMC saturates at 16 frames in a week

\* Aaron Bradley's VMCAI-2011 algorithm implemented with improvements in ABC by Alan Mishchenko, Niklas Een and Bob Brayton – FMCAD 2011

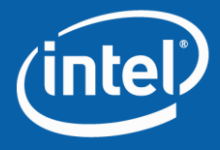

## Experimental results: finding a bug

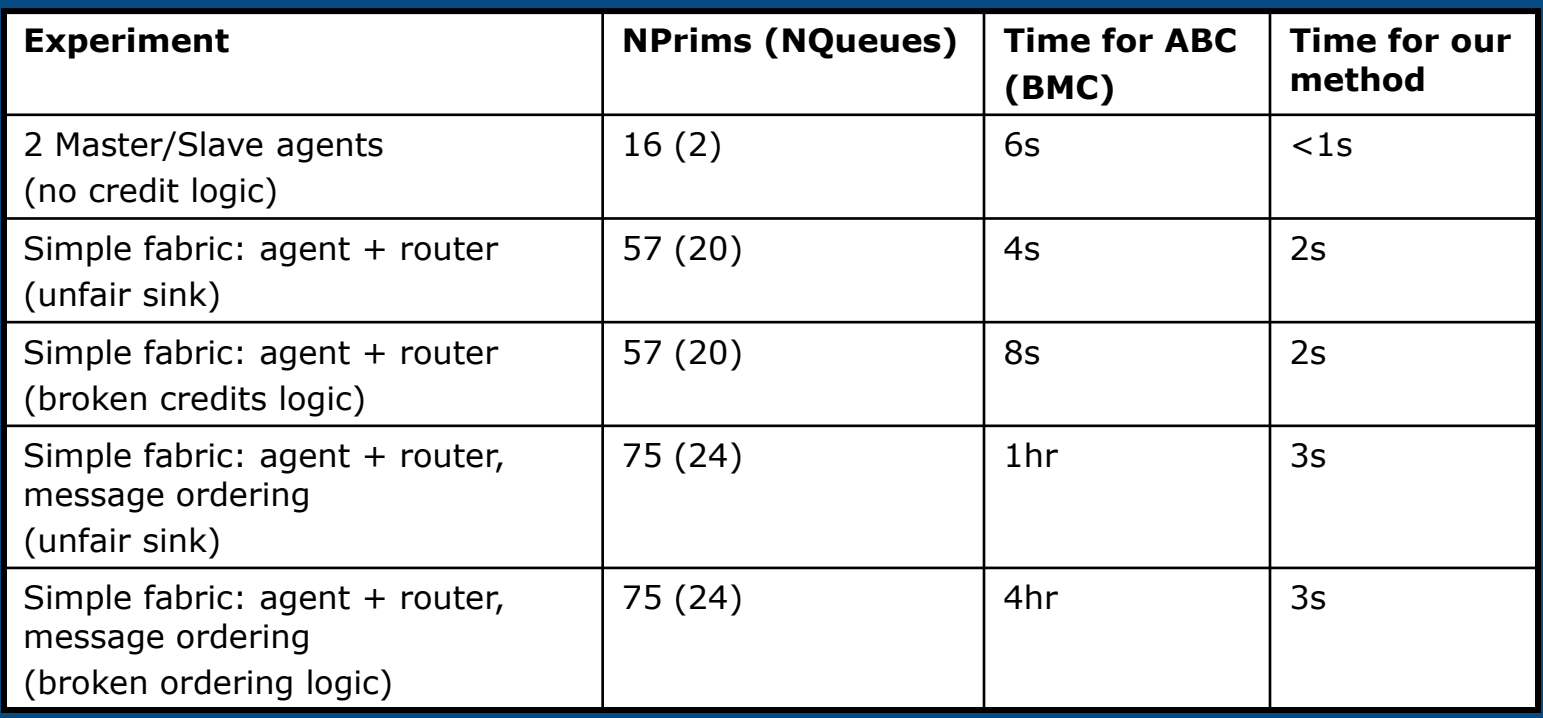

Deadlocks found with our method can be unreachable (due to over-approximation)

In experiments, all found deadlocks were reachable.

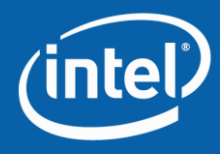

# **Outline**

• How to capture "high-level" structure?

#### • How to exploit "high-level" structure?

- Safety properties
- Liveness properties
- Quality of Service

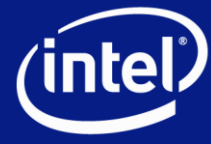

QoS in System on Chip

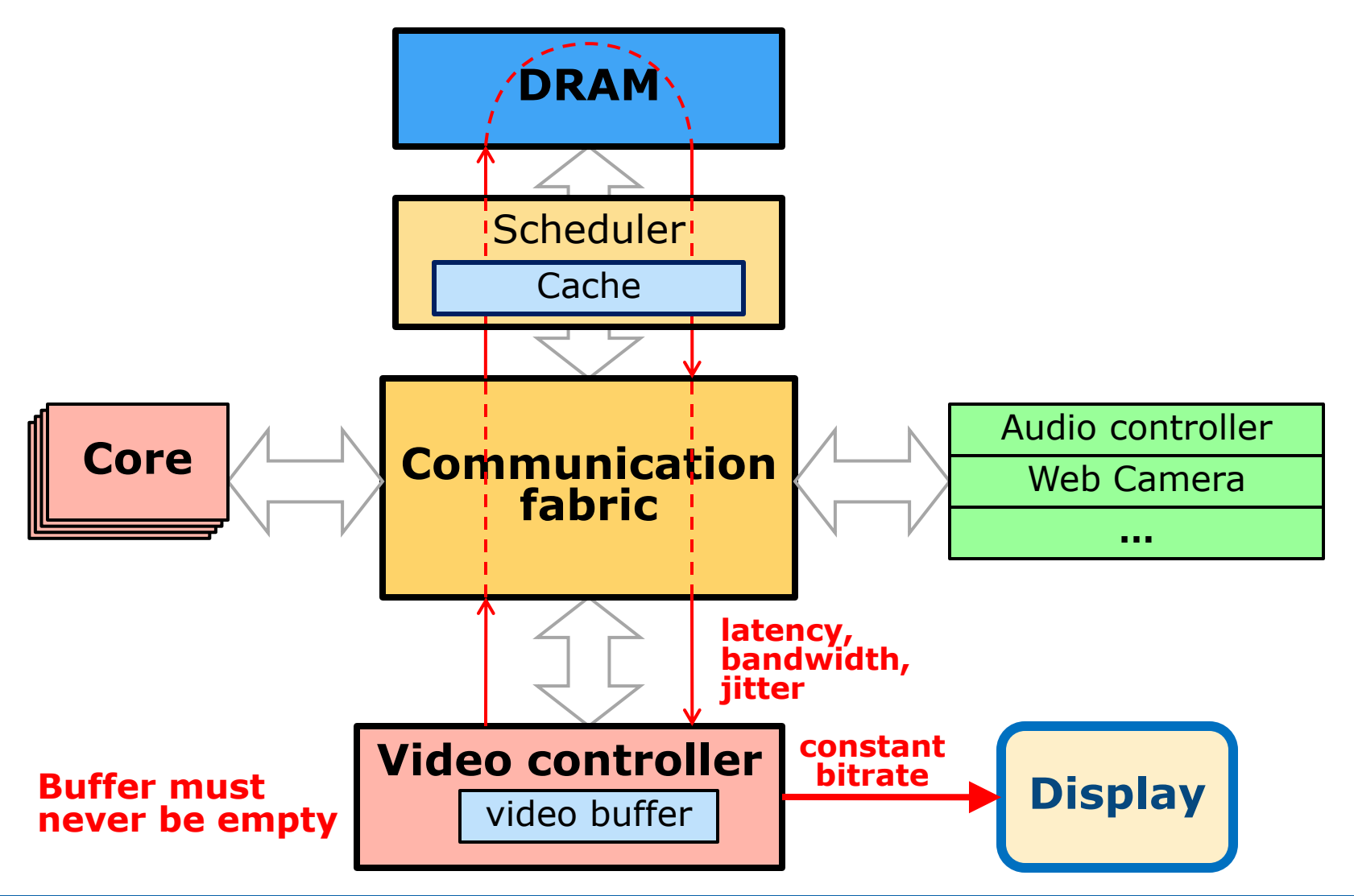

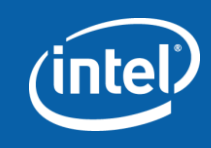

### Alternatives for validating QoS

• Simulation – no guarantees

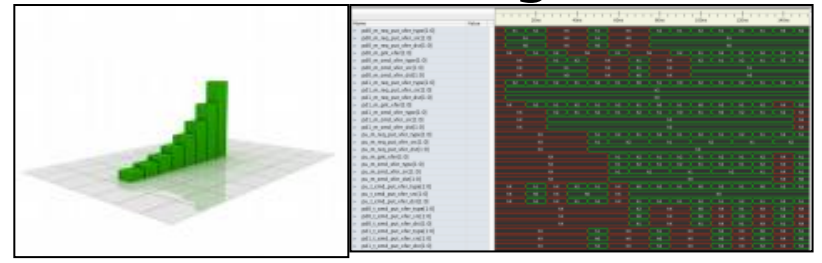

• Analytical methods (e.g. Network Calculus) – too conservative

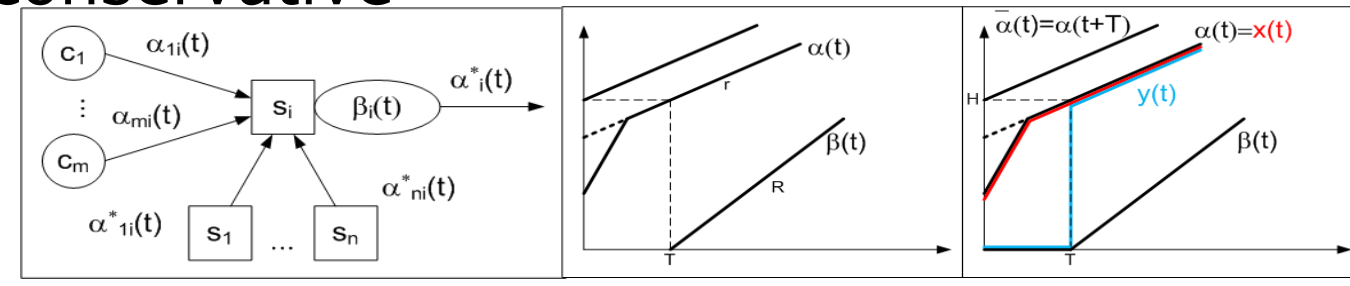

• Formal verification – does not scale

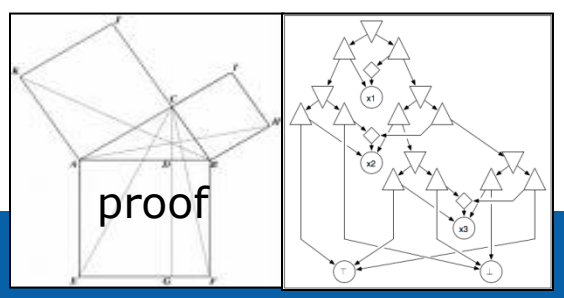

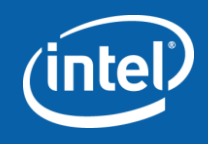

# Toy QoS example

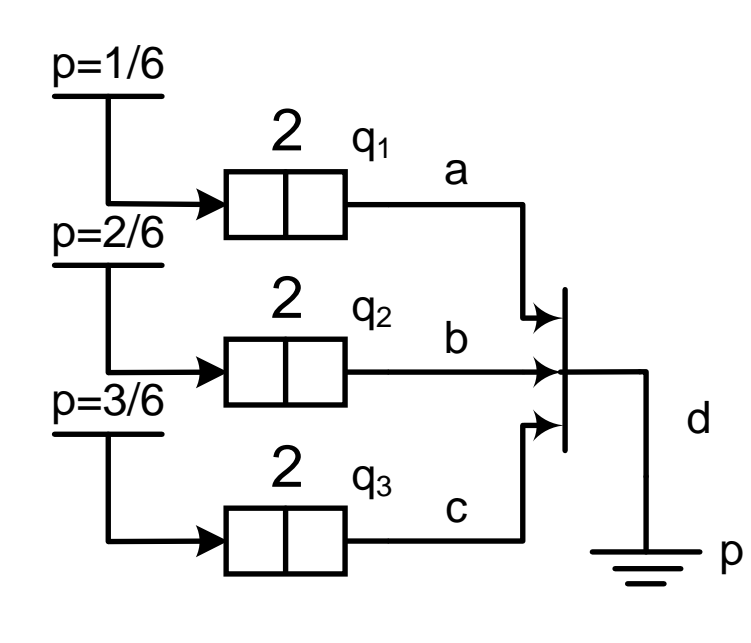

QoS Metrics

- Transaction end-to-end latencies
	- and phases of transactions
- Bandwidth of channels
- Queue utilization
- Worst case and average

#### Refine xMAS primitives:

arbitration algorithm, traffic shapers (source rates, sink rates), etc.

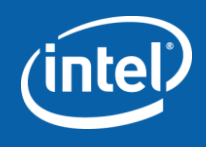

#### Other challenges: micro-architectural verification

- Handling non-restricted joins
- Inductive proofs for QoS
- Ordering
- Protocol verification (e.g. cache coherency) and uarch verification are currently separate
	- Protocol verification abstracts resources
	- Uarch verification abstracts data
	- Can we do them together on the same model?
	- Or is it better to keep a screwdriver and a hammer separate?
	- Protocol flows must be taken into account
- Need fast methods for large models (hence inductive automatic proofs)

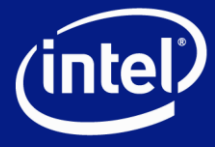

# Other challenges: links to RTL

- Micro-architectural verification often falls between the cracks
	- Architects are not trained and rely exclusively on intuition (which surprisingly often works, except when it does not) and performance models
	- Validators are responsible for validating RTL, where proving liveness and complex safety properties is intractable
- Generate assertions for RTL
	- Easy on standard interfaces, but not internal to uarchitecture
- RTL and assertion generation from HLM
	- Different classes of fabrics require specialized generators

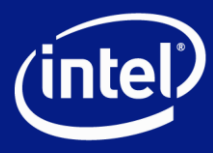

# Other challenges: exploration and optimization

- Even more important than verification
	- We can ship a product without *formally* verifying it
	- We cannot ship a product without deciding on microarchitectural features
- Selection of micro-architectures
- Sizing resources (queues, credits, links,…)
- But this is another talk

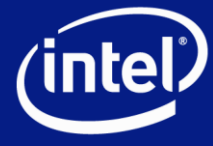

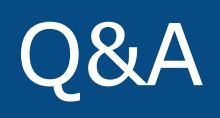

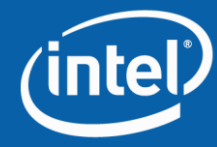

#### State of the art

- ABC (liveness-to-safety translation)
	- Reduces liveness problem to equivalent safety problem by circuit transformation
		- Doubles number of flops
	- BMC can reveal "shallow" deadlocks
	- Induction, interpolation, etc.
	- Does not scale well to xMAS models with 10s of queues
- NuSMV (LTL model checkers) – Consistently worse than ABC
- Theorem proving
	- Requires expertise and manual work

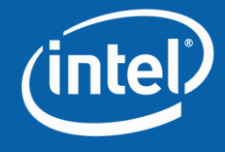

#### Non-restricted join is a problem

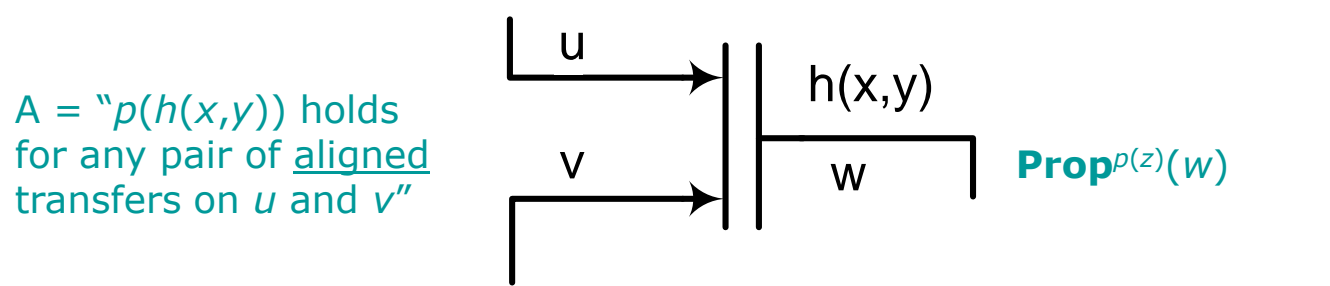

- Join is <u>non-restricted</u> if  $h(x,y)$  depends on  $\begin{bmatrix} 1 & 0 & 0 \\ 0 & -1 & 0 \\ 0 & 0 & 1 \end{bmatrix}$
- "A" cannot be precisely expressed in terms **Independent Contract and Prop** variables
- Can handle non-restricted join, if  $p(h(x,y))$  **does**  $\mathbf{v}$  depend on and *y*
- Can handle "non-deterministic functions"

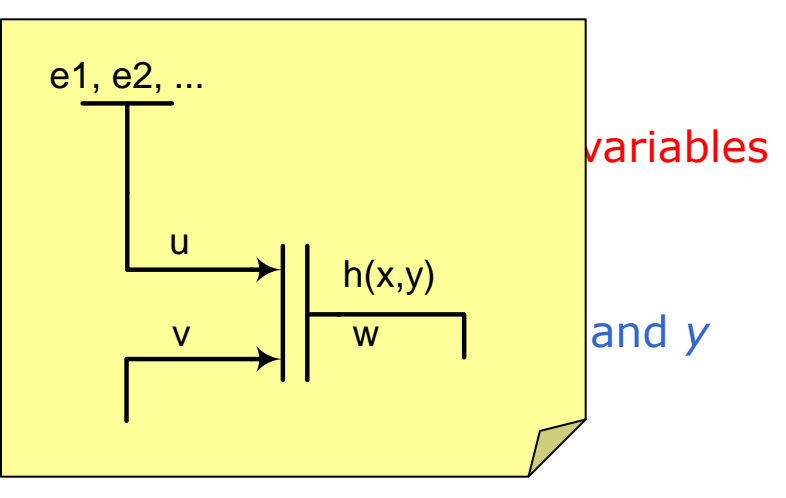

• Can over approximate output of non-restricted join with non-deterministic function

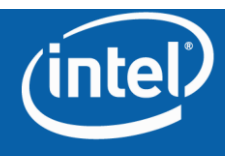

#### Simulation of toy QoS example

**B/W, queue=1**

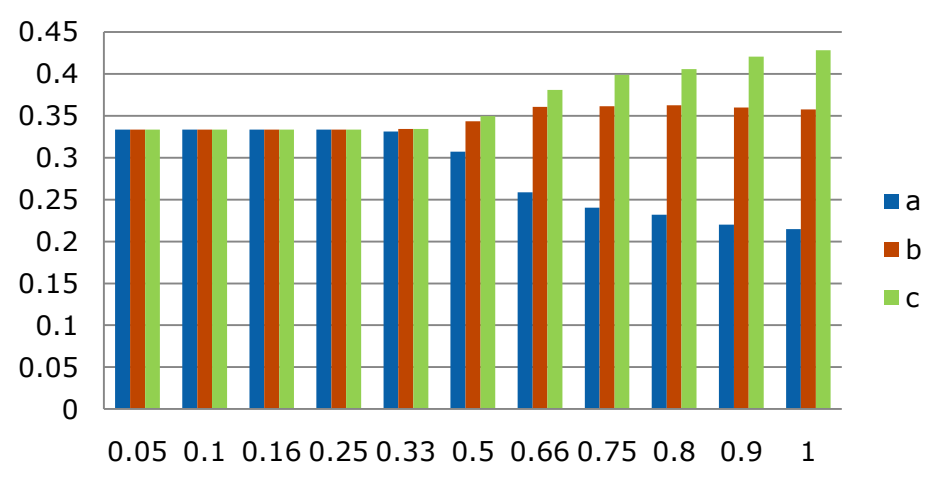

#### **Queue utilization, queue=1**

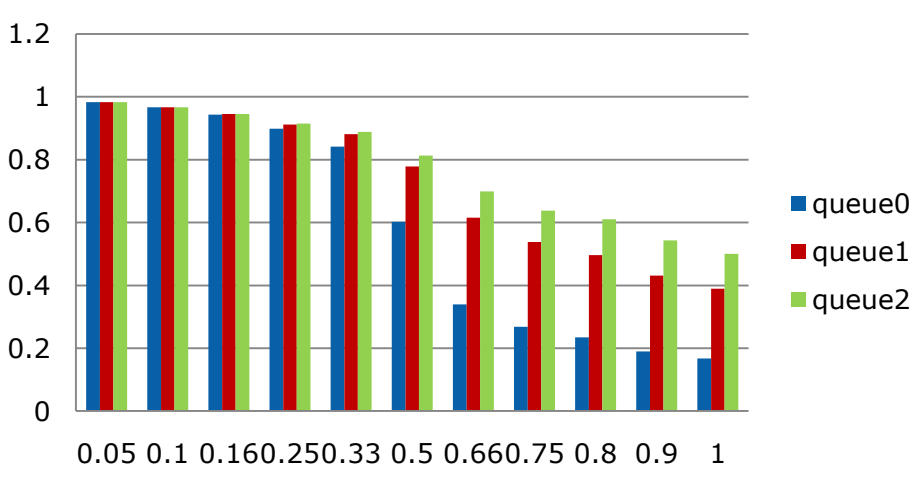

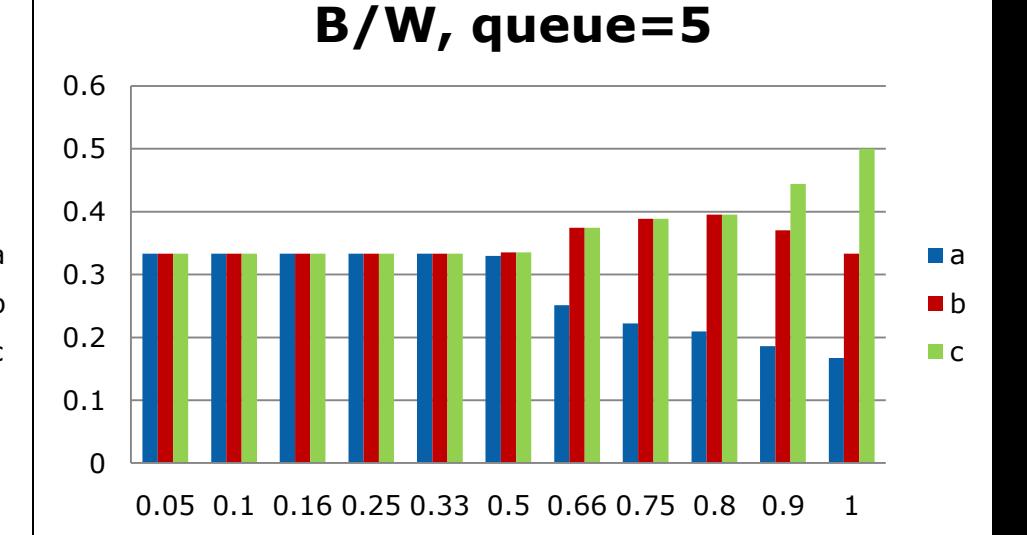

#### **Queue utilization, queue=5**

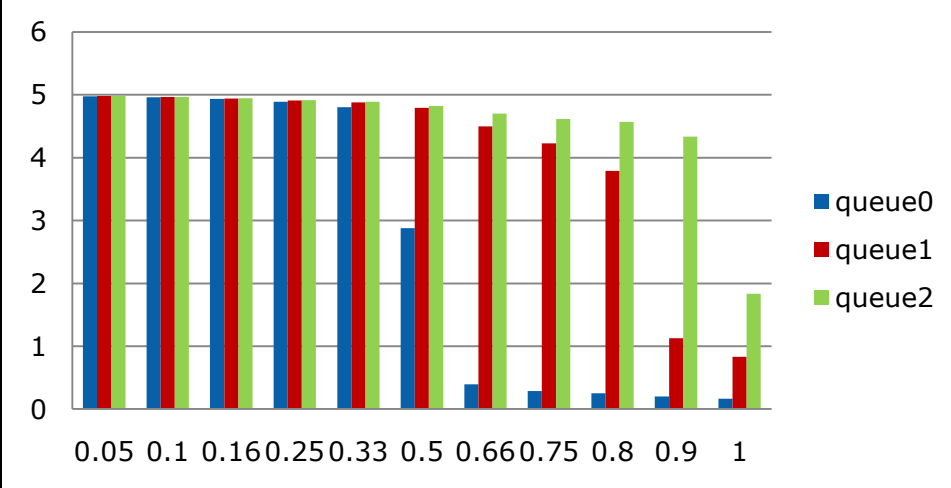

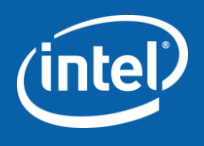

54